**Edney Dantas de Oliveira Heverton de Souza Bezerra da Silva Maria Helena Franco Sena Marta Maria Donola Victorio** Edney Dantas de Oliveira<br>
ton de Souza Bezerra da Silva<br>
Iaria Helena Franco Sena<br>
trta Maria Donola Victorio<br>
Regina Celia Caropreso<br>
The Source of Source of Source of Source of Source of Source of Source of Source of Sou

# TÉCNICAS DE CALCULO E DIDÁTICA DO SOROBAN

**Método Ocidental Menor Valor Relativo**

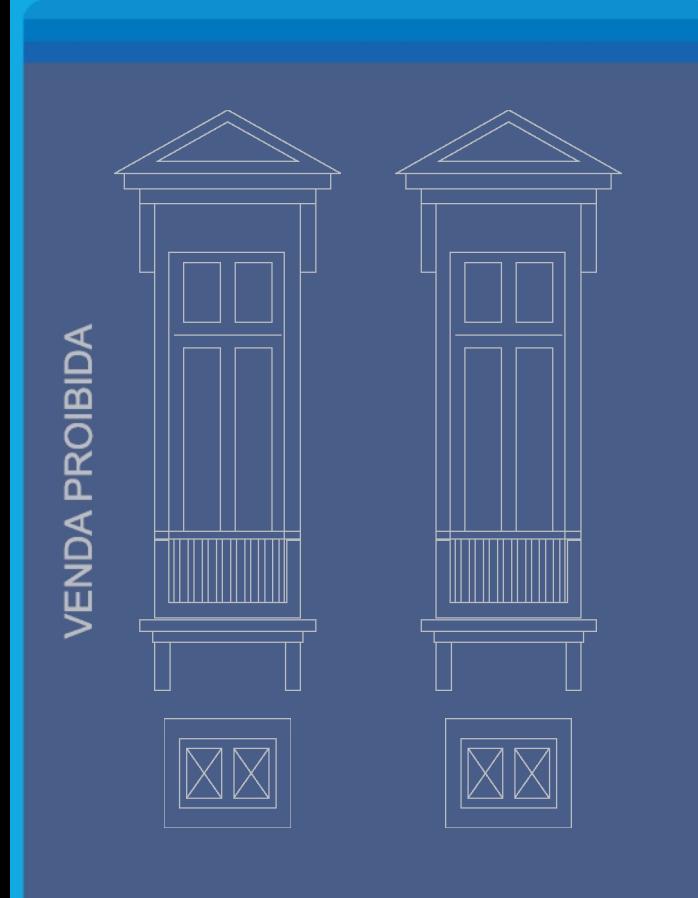

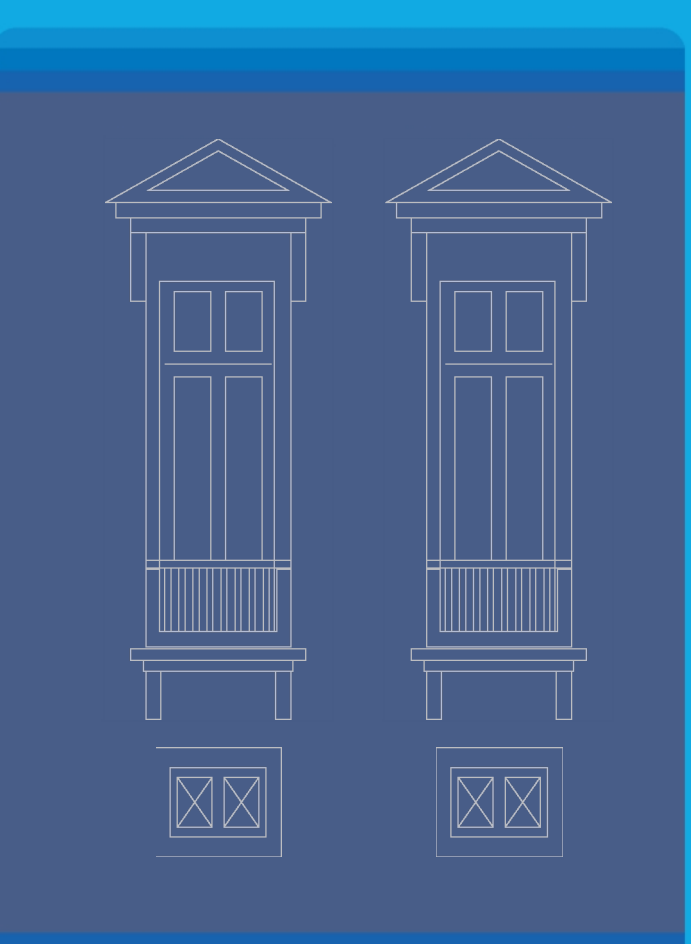

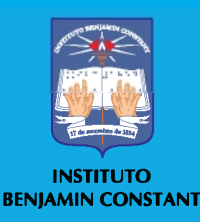

# **TÉCNICAS DE CALCULO E DIDATICA DO SOROBAN**

MÉTODO OCIDENTAL MENOR VALOR RELATIVO

Operações fundamentais com números naturais

Apostila elaborada pelos professores do Instituto Benjamin Constant

Edney Dantas de Oliveira Heverton de Souza Bezerra da Silva Maria Helena Franco Sena Marta Maria Donola Victorio Regina Celia Caropreso

**2016**

#### **Copyright © Instituto Benjamin Constant, 2019**

Todos os direitos reservados. É permitida a reprodução parcial ou total desta obra, desde que citada a fonte e que não seja para venda ou qualquer fim comercial. A responsabilidade pelo conteúdo e pelos direitos autorais de textos e imagens desta obra é dos autores.

> Apostila elaborada pelos professores do Instituto Benjamin Constant que pertence à Coleção Caminhos e Saberes

> > Organizadora da coleção: Jeane Gameiro Miragaya

Copidesque e revisão geral: Carla Dawidman Capa: Wanderlei Pinto da Motta

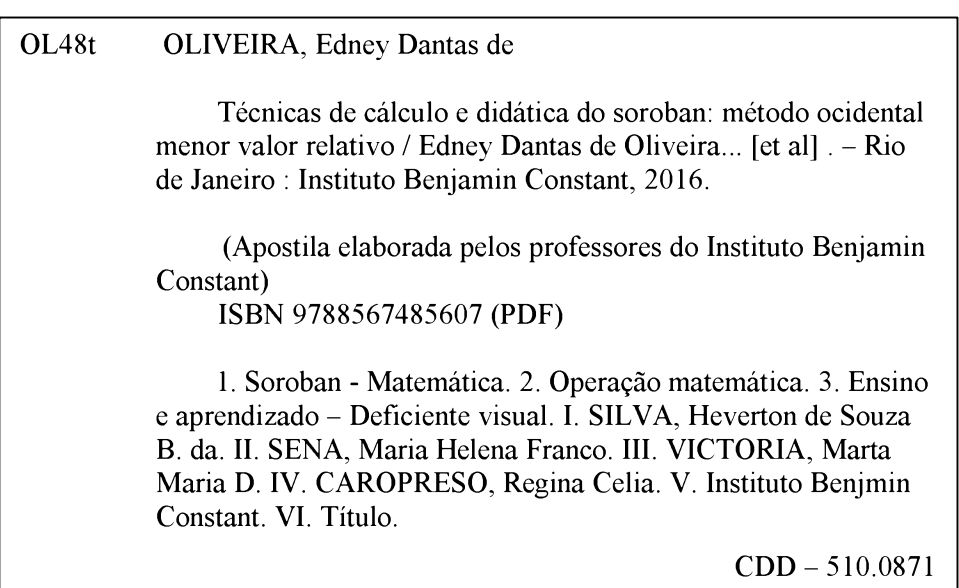

Ficha elaborada por: Edilmar Alcantara dos Santos Junior - CRB/7 6872

Todos os direitos reservados para **Instituto Benjamin Constant** Av. Pasteur, 350/368 - Urca CEP: 22290-250 - Rio de Janeiro - RJ - Brasil Tel.: 55 21 3478-4458 Fax: 55 21 3478-4459 E-mail: [dpp@ibc.gov.br](mailto:dpp@ibc.gov.br)

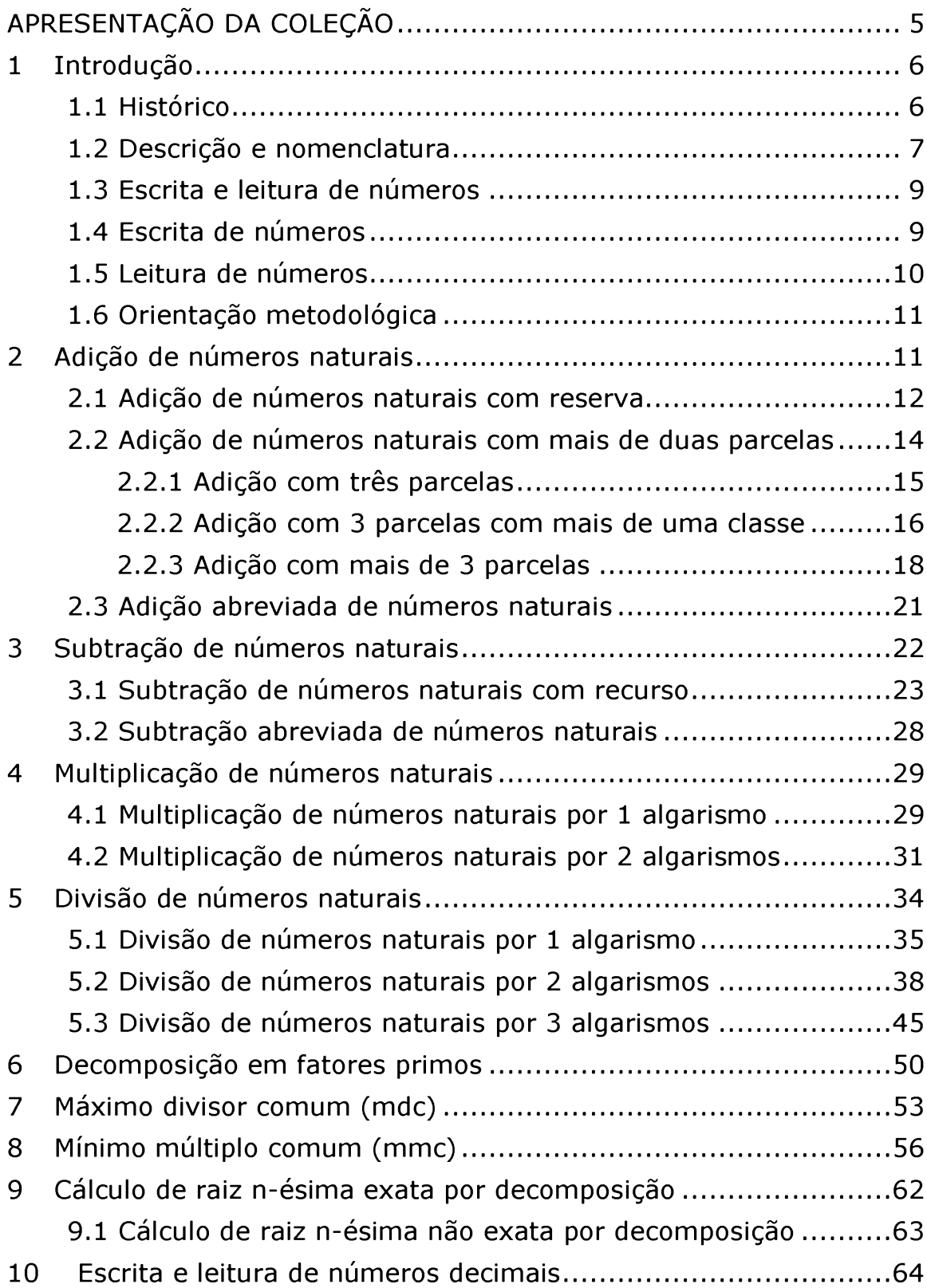

# **Sumário**

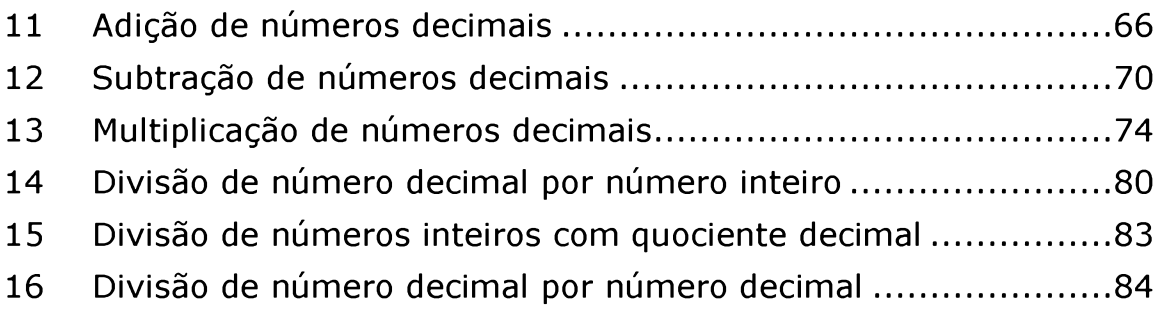

# **APRESENTAÇÃO DA COLEÇÃO**

O Instituto Benjamin Constant (IBC), desde 1947, promove cursos de Formação Continuada na área da deficiência visual e, desta forma, capacita profissionais para atuarem com esse público.

Durante esse período, ampliamos a nossa atuação e hoje oferecemos oficinas e cursos de curta duração e de aperfeiçoamento em diversas temáticas da deficiência visual, sempre com o objetivo de disseminar conhecimento, com vistas a contribuir no processo de inclusão educacional e/ou social da pessoa cega, com baixa visão ou surdocega.

Nesses eventos são utilizados diferentes recursos pedagógicos - entre eles apostilas, artigos e textos acadêmicos -, desenvolvidos pelos profissionais que atuam ou já atuaram no IBC.

A fim de possibilitar o amplo acesso a esse conhecimento para professores, pesquisadores, estudantes e diversos profissionais da sociedade civil - uma vez tendo sistematizado métodos, técnicas e materiais de ensino utilizados nos eventos de formação -, o IBC passa a publicar os seus materiais a partir de 2019.

É importante lembrar que as publicações são materiais utilizados por nossos professores nos cursos e oficinas realizados pelo IBC, sendo instrumentos de apoio em sala de aula. Convidamos a todos a conhecerem a programação de cursos de Formação Continuada disponível no site da Instituição.

Esperamos que a presente publicação contribua para a prática dos profissionais que atuam na área da deficiência visual.

> Elise de Melo Borba Ferreira Jeane Gameiro Miragaya Valéria Rocha Conde Aljan

#### <span id="page-6-0"></span>**1 Introdução**

Como parte introdutória deste trabalho, abordaremos os aspectos históricos, a descrição e a nomenclatura dos componentes do soroban.

#### <span id="page-6-1"></span>**1.1 Histórico**

O uso do soroban, como aparelho de contar e de calcular, tem sua origem desconhecida. Segundo alguns pesquisadores, surgiu na Mesopotâmia há cerca de cinco ou seis mil anos.

Foram os primeiros imigrantes japoneses, recém-chegados ao Brasil, em 1908, que trouxeram esse instrumento de cálculo, como parte integrante de seu acervo cultural, usado, com frequência, na resolução de cálculos matemáticos na vida cotidiana.

Em 1948, Joaquim Lima de Moraes adaptou e simplificou o soroban tradicional a fim de ser utilizado por pessoas cegas como aparelho de cálculo, em substituição aos existentes na época: chapas numéricas, cubaritmos e pranchetas Taylor.

Em janeiro de 1949, Joaquim apresentou aos seus alunos os três primeiros sorobans adaptados para cegos e demonstrou a possibilidade de operar facilmente e efetuar os cálculos com segurança e rapidez. Naquele mesmo ano, seu discípulo - José Valesin -, fez uma inovação, introduziu uma borracha compressora no aparelho, tornando-o mais funcional.

A Portaria n° 657, de 7 de março de 2002, do Ministro de Estado da Educação instituiu, no âmbito da Secretaria de Educação Especial/SEESP, a Comissão Brasileira de Estudo e Pesquisa do Soroban, considerando o interesse do Governo Federal em adotar, para todo o país, diretrizes e normas para o uso e o ensino do soroban.

O MEC reconheceu os seguintes métodos: técnica ocidental (menor valor relativo), técnica oriental adaptada por Moraes (maior valor relativo) e a técnica oriental (complementar 5 e 10).

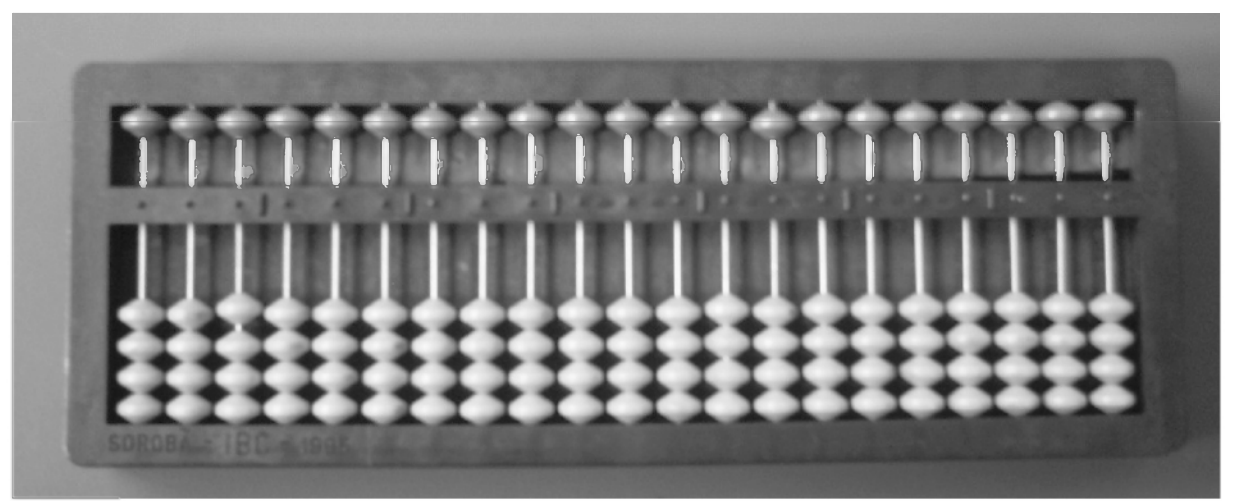

#### **1.2 Descrição e nomenclatura**

#### **Foto 1**: Acervo dos autores

O soroban é um aparelho que se assemelha a uma caixa rasa retangular, com uma régua horizontal que o divide, internamente, em dois outros retângulos: o inferior, largo; e o superior, estreito. Essa régua é presa às bordas direita e esquerda, sendo atravessada por eixos fixos nas bases inferior e superior do aparelho.

Sobre a régua horizontal existem pontos ou traços em alto- relevo, distribuídos de forma a separar conjuntos de três eixos. Cada eixo contém quatro contas no retângulo inferior e uma no superior. Sob essas contas há uma borracha compressora que impede seu deslocamento com facilidade, possibilitado apenas pelo manuseio do operador.

O soroban de uso mais frequente, no Brasil, é o de 21 eixos, tendo, em consequência, seis pontos ou traços salientes sobre a régua. Há também sorobans adaptados para cegos, contendo 13, 18 ou 27 eixos.

O modelo de 21 eixos, convencionalmente, é dividido em três partes: o lado direito do soroban compreende nove eixos, situados entre a borda direita e o terceiro traço da régua, contados da direita para a esquerda.

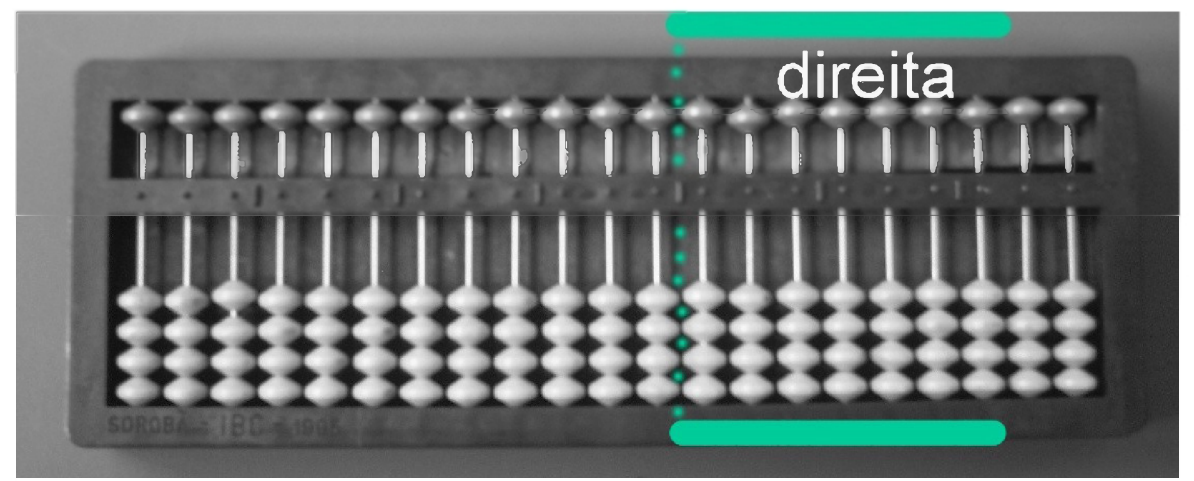

**Foto 2:** Acervo dos autores

O centro compreende seis eixos, situados entre o terceiro e o quinto traços da régua, ainda contados da direita para a esquerda.

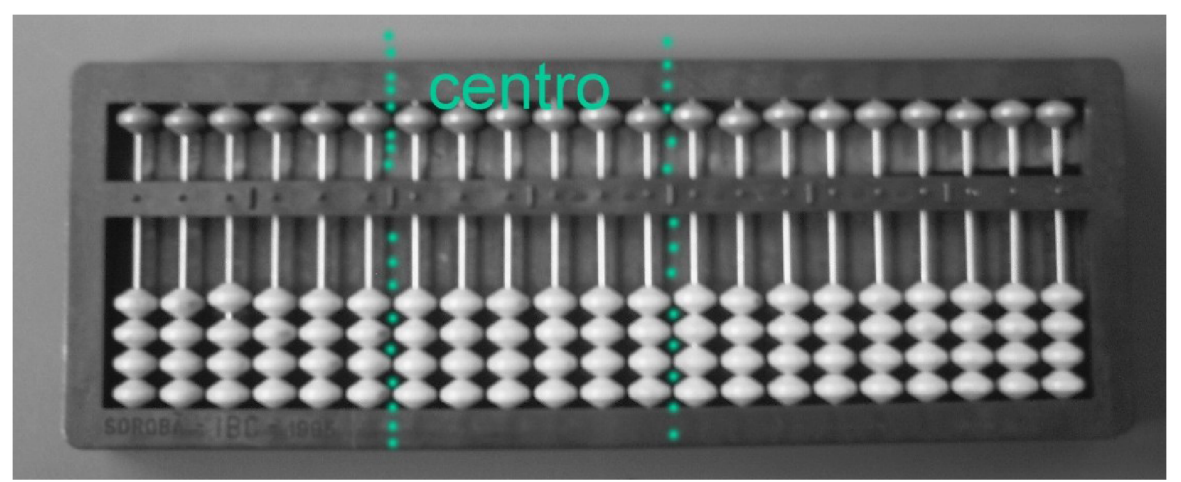

**Foto 3**: Acervo dos autores

O lado esquerdo compreende seis eixos, situados entre o quinto traço da régua e a borda esquerda do aparelho.

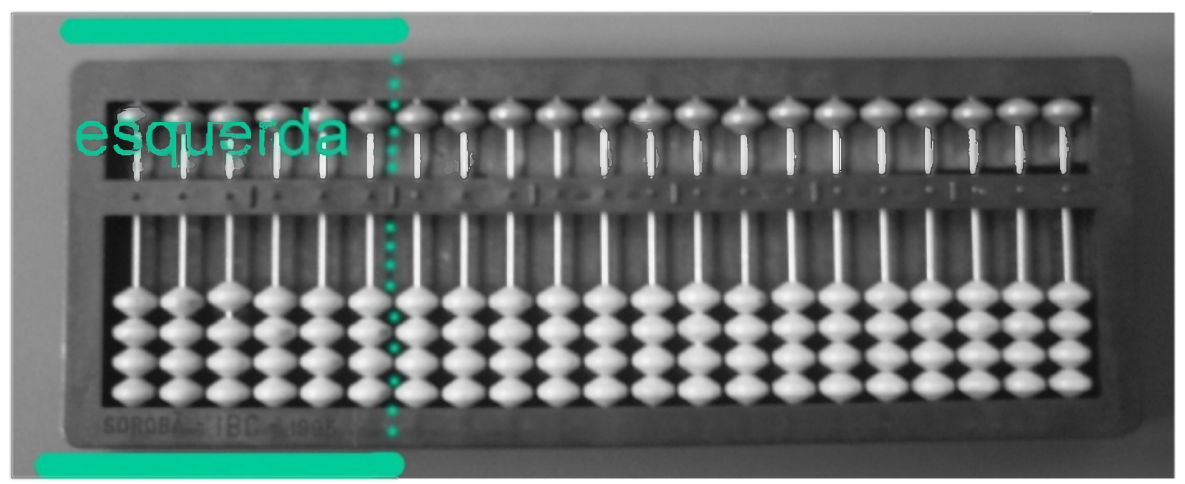

**Foto 4**: Acervo dos autores

Os seis traços encontrados sobre a régua horizontal são sempre ordenados da direita para a esquerda.

### <span id="page-9-0"></span>**1.3 Escrita e leitura de números**

Preliminarmente, destacaremos as partes principais de um soroban, bem como sua nomenclatura específica.

1) Contas: pequenas esferas com um orifício no centro por onde passa o eixo.

2) Eixo: haste vertical ao longo da qual as contas podem ser deslocadas. Em cada eixo pode ser escrito um único algarismo de cada vez.

3) Régua de numeração: haste horizontal, atravessada pelos eixos, que divide o soroban em dois retângulos: o superior, contendo uma conta em cada eixo; e o inferior, contendo quatro contas em cada eixo.

4) Pontos ou traços: saliências situadas sobre a régua (seis no soroban de 21 eixos) formando uma classe a partir da extremidade direita do aparelho; localizam-se de três em três eixos.

#### <span id="page-9-1"></span>**1.4 Escrita de números**

Para operar no soroban, devemos colocá-lo sobre a mesa de modo que o retângulo inferior, o mais largo, fique próximo do operador.

A escrita de números é feita pelo deslocamento das contas, com as extremidades dos dedos, para junto da régua.

Cada conta do retângulo inferior vale uma unidade da ordem a que corresponde, enquanto que cada conta do retângulo superior vale cinco unidades da ordem a que corresponde. Quando todas as contas de um mesmo eixo estiverem afastadas da régua, estará escrito zero.

Antes de iniciar a operação, verifique se todas as contas estão afastadas da régua. Nesse caso, estarão escritos 21 zeros no soroban.

Para escrever 1, 2, 3, 4 desloque, sucessivamente, para junto da régua, uma, duas, três ou quatro contas do retângulo inferior.

Para escrever 5, desloque, para junto da régua, uma conta do retângulo superior.

Para escrever 6, 7, 8, 9 desloque, sobre o mesmo eixo, a conta do retângulo superior, juntamente com uma, duas, três ou quatro contas do retângulo inferior.

Para numerais de dois ou mais algarismos utilize tantos eixos quantos forem os algarismos.

A escrita de qualquer número deve ser feita a partir de sua ordem mais elevada. Para representar um número isolado em qualquer parte do soroban, escreva de tal forma que a unidade desse número fique à esquerda do referencial escolhido.

#### <span id="page-10-0"></span>**1.5 Leitura de números**

Para realizar a leitura de qualquer número, desloque o dedo indicador sobre a régua a partir da direita, localizando a sua ordem mais elevada. Inicia-se a leitura pela ordem mais elevada.

# <span id="page-11-0"></span>**1.6 Orientação metodológica**

1) A aprendizagem da escrita e da leitura de numerais deve ser feita simultaneamente, por se tratar de processos complementares.

2) No soroban, as técnicas operatórias terão maior eficiência desde que o aluno seja orientado, de início, a utilizar ambas as mãos independentemente, tanto na leitura como na escrita.

3) A escrita e a leitura de numerais poderão ser mais eficientes se o aluno utilizar o indicador para as contas do retângulo superior e o polegar para as do retângulo inferior.

4) O deslocamento dos dedos na leitura e a movimentação das contas na escrita devem ser feitos de maneira suave e precisa, evitando-se o deslocamento desnecessário de outras contas.

5) Nos exercícios de leitura, os numerais devem ser escritos pelo professor, pois a escrita feita pelo próprio aluno prejudicará o objetivo principal da atividade.

6) A aprendizagem da escrita e da leitura, técnicas básicas para a utilização do soroban, deve ser consolidada através da realização de muitos e diversificados exercícios.

7) Os alunos não devem utilizar sorobans que estejam em mau estado de conservação; cumpre ao professor verificar o estado do aparelho, bem como orientar os alunos no sentido de mantê-lo sempre em condições de uso.

# <span id="page-11-1"></span>**2 Adição de números naturais**

#### Exemplo:  $23 + 14 =$

Registrar a 1<sup>a</sup> parcela na 7<sup>a</sup> classe, 2<sup>a</sup> parcela na 1<sup>a</sup> classe e repetir a 2<sup>a</sup> parcela na 5<sup>a</sup> classe, para que, se for necessário refazer a conta, não seja preciso retornar ao caderno ou à folha para verificar a parcela que foi apagada.

Mão esquerda na unidade da 7a classe onde está o algarismo 3. Mão direita na unidade da  $1<sup>a</sup>$  classe onde está o algarismo 4.

 $3 + 4 = 7$ 

Apagar o 4 e registrar o 7.

Mão esquerda na dezena da 7ª classe onde está o algarismo 2. Mão direita na dezena da  $1<sup>a</sup>$  classe onde está o algarismo 1.

 $2 + 1 = 3$ 

Apagar o 1 e registrar o 3.

Resultado final:  $23 + 14 = 37$ .

Obs: podemos ensinar a registrar a 1ª parcela na 1ª classe, repetindoa na 5a classe, e a 2a parcela na 7a classe, já que a adição é comutativa.

Resolva:

a)  $45 + 34 =$ b)  $38 + 51 =$ c)  $426 + 232 =$ d)  $615 + 204 =$ e)  $43 + 124 =$ f)  $3.225 + 672 =$ g)  $4.620 + 2.105 =$ h)  $7.654 + 12.345 =$ i)  $21.630 + 5.108 =$ j)  $42.723 + 36.135 =$ 

#### <span id="page-12-0"></span>**2.1 Adição de números naturais com reserva**

Exemplo 1:  $238 + 345 =$ 

Registrar a 1ª parcela na 7ª classe, a 2ª parcela na 1ª classe e repetila na  $5^a$  classe.

Mão esquerda na unidade da  $7<sup>a</sup>$  classe onde está o algarismo 8.

Mão direita na unidade da  $1^a$  classe onde está o algarismo 5.

 $8 + 5 = 13$ 

Apagar o 5, registrar o 3 do número 13 e vai 1 para a dezena onde já está o algarismo 4.

 $4 + 1 = 5$ 

Apagar o 4 e registrar o 5.

Mão esquerda na dezena da  $7^a$  classe onde está o algarismo 3. Mão direita na dezena da  $1^a$  classe onde está o algarismo 5.

 $3 + 5 = 8$ 

Apagar o 5 e registrar o 8.

Mão esquerda na centena da  $7<sup>a</sup>$  classe onde está o algarismo 2. Mão direita na centena da  $1^a$  classe onde está o algarismo 3.

 $2 + 3 = 5$ 

Apagar o 2 e registrar o 5.

Resultado final: 238 + 345 = 583.

Exemplo 2:  $158 + 67 =$ 

Registrar a 1ª parcela na 7ª classe, 2ª parcela na 1ª classe e repeti-la na 5<sup>a</sup> classe.

Mão esquerda na unidade da  $7<sup>a</sup>$  classe onde está o algarismo 8.

Mão direita na unidade da  $1^a$  classe onde está o algarismo 7.

 $8 + 7 = 15$ 

Apagar o 7, registrar o 5 do número 15 e vai 1 para a dezena onde já está o algarismo 6.

 $6 + 1 = 7$ 

Apagar o 6 e registrar o 7.

Mão esquerda na dezena da  $7^a$  classe onde está o algarismo 5. Mão direita na dezena da  $1^a$  classe onde está o algarismo 7.

 $5 + 7 = 12$ 

Apagar o 7 e registrar o 2 e vai 1 para a centena onde está o algarismo

 $0 + 1 = 1$ 

**0** .

Registrar o 1 na centena da 1ª classe.

Mão esquerda na centena da  $7<sup>a</sup>$  classe onde está o algarismo 1. Mão direita na centena da  $1^a$  classe onde está o algarismo 1.

 $1 + 1 = 2$ 

Apagar o 1 e registrar o 2. Resultado final: 158 + 67 = 225.

Resolva:

a)  $83 + 45 =$ b)  $28 + 63 =$ c)  $325 + 482 =$ d)  $704 + 109 =$ e)  $1.425 + 2.938 =$ f)  $9.346 + 6.784 =$ g)  $12.519 + 28.635 =$ h)  $29.613 + 1.387 =$ i)  $4.826 + 38.789 =$  $i)$  99+3.924= k)  $587 + 8.437 =$ l)  $36.781 + 4.899 =$  $m)$  14.429 + 3.578 = n)  $759 + 9.479 =$  $o)$  6.092 + 3.908 =

#### <span id="page-14-0"></span>**2.2 Adição de números naturais com mais de duas parcelas**

### <span id="page-15-0"></span>**2.2.1 Adição com três parcelas**

Exemplo:  $142 + 225 + 367 =$ 

Registrar a 1<sup>a</sup> parcela na 7<sup>a</sup> classe, 2<sup>a</sup> parcela na 5<sup>a</sup> classe, 3<sup>a</sup> parcela na 1ª classe, repetindo-a na 3ª classe.

Como já foi dito, podemos ensinar a começar o registro da 1ª classe em diante.

Primeiramente, fazer o cálculo da 7ª classe com a 1ª classe.

Mão esquerda na unidade da 7ª classe onde está o algarismo 2. Mão direita na unidade da 1<sup>a</sup> classe onde está o algarismo 7.

 $2 + 7 = 9$ 

Apagar o 7 e registrar o 9.

Mão esquerda na dezena da 7<sup>ª</sup> classe onde está o algarismo 4. Mão direita na dezena da 1ª classe onde está o algarismo 6.

 $4 + 6 = 10$ 

Apagar 6, registrar o 0 do número 10 na dezena da 1ª classe e vai 1 para a centena onde já está o algarismo 3.

```
3 + 1 = 4
```
Apagar o 3 e registrar o 4.

Mão esquerda na centena da 7ª classe onde está o algarismo 1.

Mão direita na centena da 1ª classe onde está o algarismo 4.

 $1 + 4 = 5$ 

Apagar o 4 e registrar o 5.

Resultado parcial: 142 + 367 = 509

Agora somar o resultado parcial com a  $5<sup>a</sup>$  classe (lembrar sempre que não é para somar a 3<sup>a</sup> classe novamente; ela é só registro).

Mão esquerda na unidade da 5ª classe onde está o algarismo 5. Mão direita na unidade da 1ª classe onde está o algarismo 9.

 $5 + 9 = 14$ 

**15**

Registrar o 4 na unidade da  $1<sup>a</sup>$  classe e vai 1 para a dezena da  $1<sup>a</sup>$ classe onde está o algarismo 0.

 $0 + 1 = 1$ 

Registrar o 1 na dezena da 1ª classe.

Mão esquerda na dezena da 5<sup>a</sup> classe onde está o algarismo 2. Mão direita na dezena da 1ª classe onde está o algarismo 1.

 $2 + 1 = 3$ 

Apagar o 1 e registrar o 3.

Mão esquerda na centena da 5ª classe onde está o algarismo 2. Mão direita na centena da 1<sup>a</sup> classe onde está o algarismo 5.

 $2 + 5 = 7$ Apagar o 5 e registrar o 7. Resultado final: 142 + 225 + 367 =734.

#### <span id="page-16-0"></span>**2.2.2 Adição com 3 parcelas com mais de uma classe**

(não havendo espaço para o registro da última parcela, não repeti-la)

Exemplo:  $1.345 + 23.512 + 2.361 =$ 

Registrar a 1<sup>a</sup> parcela à esquerda, 2<sup>a</sup> parcela ao centro e a 3<sup>a</sup> parcela à direita.

Como dito anteriormente, podemos ensinar a começar o registro à direita.

Primeiramente, fazer o cálculo da 1<sup>a</sup> parcela, 1.345, com a 3<sup>a</sup> parcela, 2.361.

Mão esquerda na unidade da 6<sup>a</sup> classe onde está o algarismo 5. Mão direita na unidade da 1ª classe onde está o algarismo 1.

 $5 + 1 = 6$ 

Apagar o 1 e registrar o 6.

Mão esquerda na dezena da 6<sup>a</sup> classe onde está o algarismo 4. Mão direita na dezena da 1ª classe onde está o algarismo 6.

 $4 + 6 = 10$ 

Apagar o 6 e registrar o 0 na dezena da  $1<sup>a</sup>$  classe e vai 1 para a centena da 1ª classe onde já está o algarismo 3.

 $3 + 1 = 4$ 

Apagar o 3 e registrar o 4.

Mão esquerda na centena da 6<sup> $a$ </sup> classe onde está o algarismo 3. Mão direita na centena da  $1<sup>a</sup>$  classe onde está o algarismo 4.

 $3 + 4 = 7$ 

Apagar o 4 e registrar o 7.

Mão esquerda na unidade da 7ª classe onde está o algarismo 1.

Mão direita na unidade da 2ª classe onde está o algarismo 2.

 $1 + 2 = 3$ 

Apagar o 2 e registrar o 3.

Resultado parcial: 1.345 + 2.361 = 3.706

Agora, somar o resultado parcial com a  $2^a$  parcela, 23.512, representada no centro do soroban.

Mão esquerda na unidade da 4ª classe onde está o algarismo 2. Mão direita na unidade da 1ª classe onde está o algarismo 6.

 $2 + 6 = 8$ 

Apagar o 6 e registrar o 8.

Mão esquerda na dezena da 4<sup>a</sup> classe onde está o algarismo 1. Mão direita na dezena da 1ª classe onde está o algarismo 0.

 $1 + 0 = 1$ 

Registrar o 1.

Mão esquerda na centena da 4ª classe onde está o algarismo 5.

Mão direita na centena da 1ª classe onde está o algarismo 7.

 $5 + 7 = 12$ 

Apagar o 7, registrar o 2 e vai 1 para a unidade da  $2<sup>a</sup>$  classe onde já está o algarismo 3.

 $3 + 1 = 4$ 

Mão esquerda na unidade da 5ª classe onde está o algarismo 3. Mão direita na unidade da 2ª classe onde está o algarismo 4.

 $3 + 4 = 7$ 

Apagar o 4 e registrar 7.

Mão esquerda na dezena da 5<sup>a</sup> classe onde está o algarismo 2.

Mão direita na dezena da 2ª classe onde está o algarismo 0.

 $2 + 0 = 2$ 

Registrar o 2.

Resultado final: 1.345 + 23.512 + 2.361 = 27.218.

# <span id="page-18-0"></span>**2.2.3 Adição com mais de 3 parcelas**

No caso de adição com mais de 3 parcelas, registrar a  $1<sup>a</sup>$  parcela à esquerda, a  $2^a$  parcela à direita e fazer a adição. A  $3^a$  parcela e as demais serão registradas à esquerda, apagando-se a anterior.

Exemplo:  $1.237 + 834 + 95 + 2.110 =$ 

Primeiramente, fazer o cálculo da 1ª parcela com a 2<sup>a</sup>.

 $1.237 + 834 =$ 

Mão esquerda na unidade da 6<sup>a</sup> classe onde está o algarismo 7. Mão direita na unidade da 1ª classe onde está o algarismo 4.

 $7 + 4 = 11$ 

Apagar o 4, registrar o 1 e vai 1 para dezena onde já está o algarismo

 $3 + 1 = 4$ 

3.

Mão esquerda na dezena da 6<sup>a</sup> classe onde está o algarismo 3.

Mão direita na dezena da 1ª classe onde está o algarismo 4.

 $3 + 4 = 7$ 

Apagar o 4 e registrar o 7.

Mão esquerda na centena da 6<sup>a</sup> classe onde está o algarismo 2.

Mão direita na centena da  $1<sup>a</sup>$  classe onde está o algarismo 8.

 $2 + 8 = 10$ 

Apagar o 8, registrar o 0 e vai 1 para unidade da  $2<sup>a</sup>$  classe onde está o algarismo 0.

 $0 + 1 = 1$ 

Registrar o 1 na unidade da 2ª classe.

Mão esquerda na unidade da 7<sup>a</sup> classe onde está o algarismo 1. Mão direita na unidade da 2<sup>a</sup> classe onde está o algarismo 1.

 $1 + 1 = 2$ 

Apagar o 1 e registrar o 2.

Resultado parcial: 1.237 + 834 =2.071

Apagar o número 1.237, a parcela representada à esquerda, e registrar a  $3<sup>a</sup>$  parcela, 95.

 $95 + 2.071 =$ 

Mão esquerda na unidade da 7ª classe onde está o algarismo 5.

Mão direita na unidade da 1ª classe onde está o algarismo 1.

 $5 + 1 = 6$ 

Apagar o 1 e registrar o 6.

Mão esquerda na dezena da 7ª classe onde está o algarismo 9.

Mão direita na dezena da 1ª classe onde está o algarismo 7.

 $9 + 7 = 16$ 

Apagar o 7, registrar o 6 e vai 1 para centena da  $1^a$  classe onde está o algarismo 0.

 $0 + 1 = 1$ 

Registrar o 1 na centena da 1ª classe.

Resultado parcial: 1.237 + 834 + 95 =2.166

Apagar o número 95, a parcela representada à esquerda, e registrar a  $4^a$  parcela, 2.110.

 $2.110 + 2.166 =$ 

Mão esquerda na unidade da 6<sup>a</sup> classe onde está o algarismo 0.

Mão direita na unidade da  $1<sup>a</sup>$  classe onde está o algarismo 6.

 $0 + 6 = 6$ 

Registrar o 6.

Mão esquerda na dezena da  $6<sup>a</sup>$  classe onde está o algarismo 1. Mão direita na dezena da  $1<sup>a</sup>$  classe onde está o algarismo 6.

 $1 + 6 = 7$ Apagar o 6 e registrar o 7.

Mão esquerda na centena da 6<sup>a</sup> classe onde está o algarismo 1.

Mão direita na centena da 1ª classe onde está o algarismo 1.

 $1 + 1 = 2$ 

Apagar o 1 e registrar o 2.

Mão esquerda na unidade da 7ª classe onde está o algarismo 2. Mão direita na unidade da 2<sup>ª</sup> classe onde está o algarismo 2.

 $2 + 2 = 4$ 

Apagar o 2 e registrar o 4.

Resultado final: 1.237 + 834 + 95 + 2.110 =4.276.

Resolva:

a)  $248 + 317 + 542 =$ b)  $394 + 57 + 809 =$ c)  $453 + 72 + 769 =$ d)  $1.045 + 39 + 647 =$ e)  $925 + 3.842 + 758 =$ f)  $19.684 + 9.787 + 2.805 =$ g) 72 + 1.029 + 857 + 2.342 = h)  $34 + 157 + 695 + 3.482 =$ i)  $690 + 2.761 + 314 + 16 =$ j)  $51.456 + 65.712 + 49.857 + 123.045 =$ 

# <span id="page-21-0"></span>**2.3 Adição abreviada de números naturais**

Útil para quem domina cálculo mental e para calcular adição de quatro parcelas ou mais.

```
Exemplo: 3 + 112 + 1.245 + 79 =Registrar o número 3, 1<sup>ª</sup> parcela, à direita. Acrescentar, mentalmente,
a 2a parcela, 112.
```

```
3 + 2 = 5Apagar o 3 e registrar o 5 na unidade da 1<sup>a</sup> classe.
0 + 1 = 1Registrar 1 na dezena da 1ª classe.
0 + 1 = 1Registrar 1 na centena da 1<sup>a</sup> classe.
Resultado parcial: 3 + 112 = 115.
Acrescentar agora, mentalmente, a 3a parcela, 1.245.
115 + 1.245 =Na unidade da 1<sup>ª</sup> classe onde está o algarismo 5, somar 5.
5 + 5 = 10Registrar 0 na unidade e vai 1 para a dezena onde já está o algarismo
```
1.

```
1 + 1 = 2
```
Apagar o 1 e registrar o 2.

Ficar com a mão na dezena onde está o número 2 e somar 4, dezena do número 1.245.

 $2 + 4 = 6$ 

Apagar o 2 e registrar o 6.

Ir para a centena da  $1^a$  classe onde está o algarismo 1 e somar 2, centena do número 1.245.

 $1 + 2 = 3$ Apagar o 1 e registrar o 3.

Ir para unidade de milhar onde está o algarismo 0 e somar o algarismo 1, unidade de milhar do número 1.245.

```
0 + 1 = 1Resultado parcial: 3 + 112 + 1.245 =1.360 
Acrescentar agora, mentalmente, a 4ª parcela, 79.
1.360 + 79 =Na unidade da 1ª classe onde está o algarismo 0, somar 9.
0 + 9 = 9Registrar 9 na unidade da 1<sup>a</sup> classe.
Na dezena da 1ª classe onde está o algarismo 6, somar 7.
6 + 7 = 13
```
Apagar o 6 da dezena, registrar o 3 e vai 1 para centena onde já está o algarismo 3.

 $3 + 1 = 4$ 

Apagar o 3 e registrar o 4.

Como não temos unidade de milhar na 4ª parcela, mantemos 1 da unidade de milhar do resultado anterior.

Resultado final:  $3 + 112 + 1.245 + 79 = 1.439$ .

Resolva:

a)  $65 + 139 + 2.064 =$ b)  $82 + 18 + 125 + 32 + 204 =$ c)  $37 + 21 + 18 + 43 + 56 =$ d)  $17 + 23 + 47 + 28 + 39 =$ 

#### <span id="page-22-0"></span>**3 Subtração de números naturais**

Exemplo:  $87 - 23 =$ 

Registrar o minuendo, 87, na  $1^a$  classe, repetir na 5<sup>a</sup> e o subtraendo, 23, na  $7^{\overline{a}}$  classe.

Mão direita na unidade da  $1^a$  classe onde está o algarismo 7. Mão esquerda na unidade da  $7<sup>a</sup>$  classe onde está o algarismo 3.  $7 - 3 = 4$ 

```
Apagar o 7 e registrar o 4.
Mão direita na dezena da 1^a classe onde está o algarismo 8.
Mão esquerda na dezena da 7<sup>a</sup> classe onde está o algarismo 2.
8 - 2 = 6Apagar o 8 e registrar o 6.
Resultado final: 87 - 23 = 64.
```
#### Resolva:

a)  $95 - 34 =$ b)  $547 - 435 =$ c)  $789 - 123 =$ d)  $1.374 - 1.123 =$ e)  $2.435 - 314 =$ 

### <span id="page-23-0"></span>**3.1 Subtração de números naturais com recurso**

Exemplo 1:  $861 - 214 =$ 

Registrar o minuendo, 861, na 1<sup>ª</sup> classe, repetir na 5<sup> $a$ </sup> e o subtraendo,

214, na  $7^a$  classe.

Mão direita na unidade da  $1^a$  classe onde está o algarismo 1.

Mão esquerda na unidade da  $7<sup>a</sup>$  classe onde está o algarismo 4.

 $1 - 4 = ?$ 

Não podemos subtrair 4 de 1 (não é possível no conjunto dos números naturais).

Recorrer à ordem imediatamente superior e retirar 1 do algarismo 6; registrar o 5 mantendo o 1 na memória. Adicionar 10 unidades com 1 unidade existente na ordem imediatamente inferior a essa, obtendo mentalmente 11 unidades.

 $11 - 4 = 7$ Apagar o 1 e registrar o 7. Mão direita na dezena da  $1^a$  classe onde está o algarismo 5. Mão esquerda na dezena da  $7^a$  classe onde está o algarismo 1.  $5 - 1 = 4$ 

Apagar o 5 e registrar o 4.

Mão direita na centena da  $1^a$  classe onde está o algarismo 8.

Mão esquerda na centena da  $7<sup>a</sup>$  classe onde está o algarismo 2.

 $8 - 2 = 6$ 

Apagar o 8 e registrar o 6

Resultado final:  $861 - 214 = 647$ .

Exemplo 2:  $732 - 458 =$ 

Registrar o minuendo, 732, na 1<sup>ª</sup> classe, repetir na 5<sup> $a$ </sup> e o subtraendo, 458, na  $7^a$  classe.

Mão direita na unidade da  $1^a$  classe onde está o algarismo 2.

Mão esquerda na unidade da  $7<sup>a</sup>$  classe onde está o algarismo 8.

 $2 - 8 = ?$ 

Não podemos subtrair 8 de 2 (não é possível no conjunto dos números naturais).

Recorrer à ordem imediatamente superior e retirar 1 do algarismo 3; registrar o algarismo 2 mantendo o 1 na memória.

Adicionar 10 unidades com 2 unidades existentes na ordem imediatamente inferior a essa, obtendo mentalmente 12 unidades.

 $12 - 8 = 4$ 

Apagar o 2 e registrar o 4.

Mão direita na dezena da 1ª classe onde está o algarismo 2.

Mão esquerda na dezena da  $7<sup>a</sup>$  classe onde está o algarismo 5.

 $2 - 5 = ?$ 

Não podemos subtrair 5 de 2 (não é possível no conjunto dos números naturais).

Recorrer à ordem imediatamente superior e retirar 1 do algarismo 7; registrar o algarismo 6 mantendo 1 na memória. Adicionar 10 unidades com 2 unidades existentes na ordem imediatamente inferior a essa, obtendo mentalmente 12 unidades.

 $12 - 5 = 7$ Apagar o 2 e registrar o 7. Mão direita na centena da  $1^a$  classe onde está o algarismo 6. Mão esquerda na centena da 7<sup>ª</sup> classe onde está o algarismo 4.  $6 - 4 = 2$ Apagar o 6 e registrar o 2. Resultado final: 732 - 458 = 274.

Exemplo 3:  $501 - 358 =$ 

Registrar o minuendo, 501, na 1<sup>ª</sup> classe, repetir na 5<sup>ª</sup> e o subtraendo, 358, na  $7^a$  classe.

Mão direita na unidade da  $1^a$  classe onde está o algarismo 1.

Mão esquerda na unidade da  $7<sup>a</sup>$  classe onde está o algarismo 8.

 $1 - 8 = ?$ 

Não podemos subtrair 8 de 1 (não é possível no conjunto dos números naturais).

Recorrer à ordem imediatamente superior (dezena simples) e retirar 1 do algarismo 0. Como não podemos retirar, recorrer à ordem imediatamente superior (centena simples) e retirar 1 do algarismo 5.

 $5 - 1 = 4$ 

Apagar o 5, registrar o 4 na centena simples, obtendo 10 unidades que ficam na memória.

Adicionar 10 unidades com 0 unidades existentes na dezena simples, obtendo mentalmente 10 unidades.

 $10 - 1 = 9$ 

Registrar o 9 na dezena simples.

Adicionar 10 unidades com 1 unidade existente na unidade simples, obtendo mentalmente 11 unidades.

 $11 - 8 = 3$ Apagar o 1 e registrar o 3. Mão direita na dezena da 1ª classe onde está o algarismo 9. Mão esquerda na dezena da  $7<sup>a</sup>$  classe onde está o algarismo 5.  $9 - 5 = 4$ Apagar o 9 e registrar o 4. Mão direita na centena da  $1^a$  classe onde está o algarismo 4. Mão esquerda na centena da  $7<sup>a</sup>$  classe onde está o algarismo 3.  $4 - 3 = 1$ Apagar o 4 e registrar o 1. Resultado final:  $501 - 358 = 143$ .

Exemplo 4:  $10.001 - 837 =$ 

Registrar o minuendo, 10.001, à direita, repetir no centro e o subtraendo, 837, à esquerda.

Mão direita na unidade da  $1^a$  classe onde está o algarismo 1.

Mão esquerda na unidade da  $7<sup>a</sup>$  classe onde está o algarismo 7.

 $1 - 7 = ?$ 

Não podemos subtrair 7 de 1 (não é possível no conjunto dos números naturais).

Recorrer à ordem imediatamente superior (dezena simples) e retirar 1 do algarismo 0. Como não podemos retirar, recorrer à ordem imediatamente superior (centena simples) e retirar 1 do algarismo 0. Novamente, não podemos retirar. Recorrer à ordem seguinte (unidade de milhar) e também retirar 1 do algarismo 0. Como não podemos retirar, recorrer à ordem imediatamente superior (dezena de milhar) e retirar 1 do algarismo 1.

 $1 - 1 = 0$ 

Apagar o 1, registrar o 0 na dezena de milhar, obtendo 10 unidades que ficam na memória.

Adicionar 10 unidades com 0 unidades existentes na unidade de milhar, obtendo mentalmente 10 unidades.

 $10 - 1 = 9$ 

Registrar o 9 na unidade de milhar.

Adicionar 10 unidades com 0 unidades existentes na centena simples, obtendo mentalmente 10 unidades.

 $10 - 1 = 9$ 

Registrar o 9 na centena simples.

Adicionar 10 unidades com 0 unidades existentes na dezena simples, obtendo mentalmente 10 unidades.

 $10 - 1 = 9$ 

Registrar o 9 na dezena simples.

Adicionar 10 unidades com 1 unidade existente na unidade simples, obtendo mentalmente 11 unidades.

```
11 - 7 = 4
```

```
Apagar o 1 e registrar o 4.
```
Mão direita na dezena da 1ª classe onde está o algarismo 9.

Mão esquerda na dezena da  $7<sup>a</sup>$  classe onde está o algarismo 3.

 $9 - 3 = 6$ 

Apagar o 9 e registrar o 6.

Mão direita na centena da  $1^a$  classe onde está o algarismo 9.

```
Mão esquerda na centena da 7<sup>a</sup> classe onde está o algarismo 8.
```
 $9 - 8 = 1$ 

Apagar o 9 e registrar o 1.

Resultado final: 10.001 - 837 = 9.164.

Resolva:

- a)  $342 275 =$ b)  $90 - 27 =$ c)  $612 - 489 =$ d)  $401 - 297 =$ e)  $2.428 - 939 =$
- f)  $3.452 897 =$
- g)  $3.025 647 =$
- h)  $20.302 5.824 =$
- i)  $17.023 6.919 =$
- j)  $31.604 29.875 =$

#### <span id="page-28-0"></span>**3.2 Subtração abreviada de números naturais**

Útil para quem domina cálculo mental e para calcular subtrações sequenciais.

```
Exemplo: 35 - 12 - 9 =
```
Registrar na  $1^a$  classe o minuendo, 35, e subtrair mentalmente o  $2^o$ termo, 12.

```
5 - 2 = 3Apagar o 5 e registrar o 3 na unidade da 1<sup>a</sup> classe.
3 - 1 = 2Registrar o 2 na dezena da 1<sup>a</sup> classe.
Resultado parcial: 35 - 12 = 23Subtrair mentalmente o número 9.
23 - 9 =3 - 9 = ?
```
Não podemos subtrair 9 de 3 (não é possível no conjunto dos números naturais).

Recorrer à ordem imediatamente superior (dezena simples) e retirar 1 do algarismo 2.

 $2 - 1 = 1$ 

Apagar o 2 e registrar 1 na dezena da  $1^a$  classe.

Adicionar 10 unidades com 3 unidades existentes na unidade simples, obtendo mentalmente 13 unidades.

 $13 - 9 = 4$ 

Apagar o 3 e registrar o 4 na unidade da  $1<sup>a</sup>$  classe.

Resultado final:  $35 - 12 - 9 = 14$ .

Resolva:

a)  $87 - 23 - 13 =$ b)  $113 - 40 - 14 =$ c)  $85 - 62 - 13 =$ d)  $59 - 12 - 27 =$ e)  $78 - 43 - 25 =$ 

#### <span id="page-29-0"></span>**4 Multiplicação de números naturais**

#### <span id="page-29-1"></span>**4.1 Multiplicação de números naturais por 1 algarismo**

Exemplo 1: 234  $\times$  2 =

Registrar o  $1^{\circ}$  fator, 234, na  $7^{\circ}$  classe, e o  $2^{\circ}$  fator, 2, na  $5^{\circ}$  classe, que deve ser memorizado.

Mão esquerda na unidade da  $7<sup>a</sup>$  classe onde está o algarismo 4.

Mão direita na unidade da 1ª classe.

 $4 \times 2 = 8$ 

Registrar 8 na unidade da  $1<sup>a</sup>$  classe.

Deslocar a mão esquerda para a dezena da 7ª classe onde está o algarismo 3.

Mão direita na dezena da  $1<sup>a</sup>$  classe.

 $3 \times 2 = 6$ 

Registrar 6 na dezena da  $1<sup>a</sup>$  classe.

Deslocar a mão esquerda para a centena da  $7<sup>a</sup>$  classe onde está o algarismo 2.

Mão direita na centena da  $1<sup>a</sup>$  classe.

 $2 \times 2 = 4$ Registrar 4 na centena da  $1<sup>a</sup>$  classe. Resultado final:  $234 \times 2 = 468$ .

Exemplo 2:  $147 \times 6 =$ 

Registrar o  $1^{\circ}$  fator, 147, na  $7^{\circ}$  classe, e o  $2^{\circ}$  fator, 6, na  $5^{\circ}$  classe, que deve ser memorizado.

Mão esquerda na unidade da  $7<sup>a</sup>$  classe onde está o algarismo 7.

Mão direita na unidade da 1ª classe.

 $7 \times 6 = 42$ 

Registrar 2 na unidade da  $1^a$  classe e o 4 na dezena onde deve ficar a mão.

Mão esquerda na dezena da  $7<sup>a</sup>$  classe onde está o algarismo 4.

 $4 \times 6 = 24$ 

0 4 do número 24 deve ficar na dezena onde já está o outro 4. Somar os dois.

 $2 + 4 = 8$ 

Apagar o 4 e registrar o 8 e o 2 do número 24 vai para a centena onde deve ficar a mão.

Mão esquerda na centena da  $7<sup>a</sup>$  classe onde está o algarismo 1.

 $1 \times 6 = 6$ 

O 6 deve ser registrado na centena da 1ª classe onde já está o algarismo 2. Somar:

 $6 + 2 = 8$ 

Apagar o 2 e registrar o 8.

Resultado final:  $147 \times 6 = 882$ .

Resolva:

a)  $122 \times 4 =$ b)  $312 \times 3 =$ c)  $431 \times 2 =$ d)  $101 \times 5 =$ e)  $374 \times 3 =$ f)  $238 \times 6 =$ g) 427  $\times$  5 = h)  $1.289 \times 7 =$ i)  $2.548 \times 9 =$ j) 6.805  $\times$  8 =

#### <span id="page-31-0"></span>**4.2 Multiplicação de números naturais por 2 algarismos**

Exemplo 1:  $13 \times 12 =$ 

Registrar o 1º fator, 13, na  $7^a$  classe e o 2º fator, 12, na  $5^a$  classe, que deve ser memorizado.

Multiplicar o  $1^{\circ}$  fator, 13, pela unidade da  $5^{\circ}$  classe onde está o algarismo 2.

Mão esquerda na unidade da  $7<sup>a</sup>$  classe onde está o algarismo 3.

Mão direita na unidade da 1ª classe.

 $3 \times 2 = 6$ 

Registrar 6 na unidade da  $1<sup>a</sup>$  classe.

Deslocar a mão esquerda para a dezena da 7ª classe onde está o algarismo 1.

Mão direita na dezena da 1ª classe

 $2 \times 1 = 2$ 

Registrar 2 na dezena da  $1<sup>a</sup>$  classe.

Resultado parcial:  $13 \times 2 = 26$ 

Agora, multiplicar o  $1^{\circ}$  fator, 13, pelo algarismo da dezena da  $5^{\circ}$ classe, 1, e registrar o resultado a partir da dezena da  $1<sup>a</sup>$  classe, pois o fator pelo qual deve ser multiplicado está na dezena da 5<sup>ª</sup> classe.

Mão esquerda na unidade da  $7<sup>a</sup>$  classe onde está o algarismo 3.

Mão direita na dezena da  $1^a$  classe onde está o algarismo 2 (do resultado parcial).

```
3 \times 1 = 3
```
Registrar o 3 na dezena da  $1^a$  classe onde já está o algarismo 2.

 $2 + 3 = 5$ 

Apagar o 2 e registrar o 5.

Deslocar a mão esquerda para a dezena da 7ª classe onde está o algarismo 1.

Mão direita na centena da  $1^a$  classe onde está o algarismo 0.

 $1 \times 1 = 1$ 

Registrar o 1 na centena da  $1^a$  classe.

Resultado final:  $13 \times 12 = 156$ .

Exemplo 2:  $357 \times 13 =$ 

Registrar o 1º fator, 357, na  $7^a$  classe e o 2º fator, 13, na  $5^a$  classe, que deve ser memorizado.

Multiplicar o primeiro fator, 357, pela unidade da  $5<sup>a</sup>$  classe onde está o algarismo 3.

Mão esquerda na unidade da  $7<sup>a</sup>$  classe onde está o algarismo 7.

Mão direita na unidade da 1ª classe.

 $7 \times 3 = 21$ 

Registrar 1 na unidade da  $1^a$  classe e o 2 na dezena onde deve ficar a mão.

Deslocar a mão esquerda para a dezena da 7ª classe onde está o algarismo 5.

Mão direita na dezena da 1ª classe.

 $5 \times 3 = 15$ 

Registrar 5 na dezena da 1ª classe onde já está o algarismo 2.

 $5 + 2 = 7$ 

Apagar o 2 e registrar o 7. Registrar o 1, do 15, na centena da  $1<sup>a</sup>$ classe onde deve ficar a mão.

Deslocar a mão esquerda para a centena da 7ª classe onde está o algarismo 3.

 $3 \times 3 = 9$ 

Registrar o 9 na centena onde está o algarismo 1.

 $9 + 1 = 10$ 

Apagar o 1 e registrar o 0. Registrar o 1, do 10, na unidade da  $2^{\underline{a}}$ classe.

Resultado parcial:  $357 \times 3 = 1.071$ 

Agora, multiplicar o 1º fator, 357, pelo algarismo da dezena da  $5^a$ classe,  $1$ , e o resultado deve ser registrado a partir da dezena da  $1<sup>a</sup>$  classe, pois o fator pelo qual deve ser multiplicado está na dezena da 5<sup>ª</sup> classe.

Mão esquerda na unidade da  $7<sup>a</sup>$  classe onde está o algarismo 7.

Mão direita na dezena da 1ª classe.

 $7 \times 1 = 7$ 

Registrar o 7 na dezena da 1<sup>ª</sup> classe onde já está o algarismo 7.

 $7 + 7 = 14$ 

Apagar o 7, registrar o 4 e vai 1 para a centena onde está o algarismo

 $0 + 1 = 1$ 

**0** .

Registrar o 1 na centena da 1ª classe onde deve ficar a mão.

Deslocar a mão esquerda para a dezena da 7ª classe onde está o algarismo 5.

Mão direita na centena da 1ª classe.

 $5 \times 1 = 5$ 

Registrar o 5 na centena da 1<sup>ª</sup> classe onde já está o algarismo 1.

 $5 + 1 = 6$ 

Apagar o algarismo 1, registrar o 6 na centena da  $1<sup>a</sup>$  classe e deslocar a mão direita para a unidade da 2ª classe.

Deslocar a mão esquerda para a centena da 7ª classe onde está o algarismo 3.

```
3 \times 1 = 3Registrar o 3 na unidade da 2<sup>a</sup> classe onde já está o algarismo 1.
3 + 1 = 4Apagar o 1 e registrar o 4.
Resultado final: 357 \times 13 = 4.641.
```
Resolva:

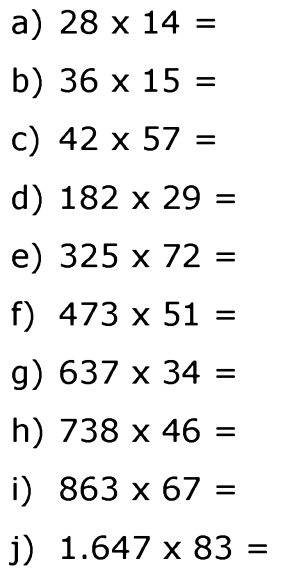

# <span id="page-34-0"></span>**5 Divisão de números naturais**

### <span id="page-35-0"></span>**5.1 Divisão de números naturais por 1 algarismo**

Exemplo 1:  $69 \div 3 =$ 

Registrar o dividendo 69 na  $7^a$  classe e o divisor 3 na  $5^a$  classe, que deve ser memorizado.

O quociente deve aparecer na  $1<sup>a</sup>$  classe e o resto deve ser registrado na 7<sup>a</sup> classe.

Mão esquerda na dezena da 7ª classe onde está o algarismo 6.

Mão direita na dezena da  $1<sup>a</sup>$  classe (isso ocorre porque a mão direita acompanha a mão esquerda).

 $6 \div 3 = 2$ 

Registrar o 2 na dezena da 1ª classe e fazer a operação inversa para saber o resto.

 $2 \times 3 = 6$ 

Fazer a subtração da dezena do dividendo, no caso o 6, com o produto

6.

 $6 - 6 = 0$ 

Apagar o 6 e registrar o 0 na dezena da 7a classe.

Deslocar a mão esquerda para a unidade da 7ª classe onde está o algarismo 9.

Mão direita na unidade da 1ª classe.

 $9 \div 3 = 3$ 

Registrar o 3 na unidade da 1ª classe e fazer a operação inversa para saber o resto.

 $3 \times 3 = 9$ 

Fazer a subtração da unidade do dividendo, no caso o 9, com o produto

9.

 $9 - 9 = 0$ 

Apagar o algarismo 9 e registrar o 0 na unidade da 7a classe.

Resultado final:  $69 \div 3 = 23$  e resto 0.

**35**
Exemplo 2:  $47 \div 2 =$ 

Registrar o dividendo 47 na 7<sup>a</sup> classe e o divisor 2 na 5<sup>a</sup> classe, que deve ser memorizado.

O quociente deve aparecer na  $1<sup>a</sup>$  classe e o resto deve ser registrado na 7<sup>a</sup> classe.

Mão esquerda na dezena da 7ª classe onde está o algarismo 4.

Mão direita na dezena da  $1<sup>a</sup>$  classe (isso ocorre porque a mão direita acompanha a mão esquerda).

 $4 \div 2 = 2$ 

Registrar o 2 na dezena da 1ª classe e fazer a operação inversa para saber o resto.

 $2 \times 2 = 4$ 

Fazer a subtração da dezena do dividendo, no caso o 4, com o produto

4.

**6** .

 $4 - 4 = 0$ 

Apagar o algarismo 4 e registrar o 0 na dezena da 7ª classe.

Deslocar a mão esquerda para a unidade da 7ª classe onde está o algarismo 7.

Mão direita na unidade da 1ª classe.

 $7 \div 2 = 3$ 

Registrar o 3 na unidade da 1ª classe e fazer a operação inversa para saber o resto.

 $3 \times 2 = 6$ 

Fazer a subtração da unidade do dividendo, no caso o 7, com o produto

 $7 - 6 = 1$ 

Apagar o algarismo 7 e registrar o 1 na unidade da 7<sup>a</sup> classe.

Resultado final:  $47 \div 2 = 23$  e resto 1.

Exemplo 3:  $105 \div 3 =$ 

Registrar o dividendo 105 na  $7^a$  classe e o divisor 3 na  $5^a$  classe, que deve ser memorizado.

O quociente deve aparecer na  $1<sup>a</sup>$  classe e o resto deve ser registrado na 7<sup>a</sup> classe.

Mão esquerda na centena da 7ª classe onde está o algarismo 1.

Mão direita na centena da 1ª classe (isso ocorre porque a mão direita acompanha a mão esquerda).

Como 1 não é divisível por 3, deslocar a mão esquerda da centena da ya classe para a dezena onde está o algarismo 0, formando o número 10; deslocar a mão direita para a dezena da 1ª classe, obtendo:

 $10 \div 3 = 3$ 

Registrar o 3 na dezena da 1ª classe e fazer a operação inversa para saber o resto.

 $3 \times 3 = 9$ 

Fazer a subtração do dividendo, no caso o 10, com o produto 9.

 $10 - 9 = 1$ 

Apagar o número 10 e registrar o 1 na dezena da  $7<sup>2</sup>$  classe.

Como o 1 é o resto, portanto menor que o divisor 3, considerar o próximo algarismo 5, unidade da 7ª classe, formando o dividendo 15; deslocar a mão direita para a unidade da 1ª classe, obtendo:

 $15 \div 3 = 5$ 

Registrar o 5 na unidade da 1ª classe e fazer a operação inversa para saber o resto.

 $5 \times 3 = 15$ Fazer a subtração do dividendo, no caso o 15, com o produto 15.  $15 - 15 = 0$ 

Apagar o número 15 e registrar o 0.

Resultado final:  $105 \div 3 = 35$  e resto 0.

Resolva:

- a)  $468 \div 2 =$ b)  $936 \div 3 =$ c)  $328 \div 4 =$ d)  $214 \div 2 =$ e)  $184 \div 9 =$ f)  $4.875 \div 2 =$ g)  $6.129 \div 5 =$ h)  $9.087 \div 7 =$ i)  $10.527 \div 4 =$ j)  $11.308 \div 2 =$ k)  $15.926 \div 8 =$ l)  $23.909 \div 9 =$ m) 34.137  $\div$  3 = n)  $42.876 \div 8 =$ o)  $57.441 \div 6 =$ p)  $125.983 \div 9 =$ q) 234.428  $\div$  7= r)  $50.055 \div 9 =$ s)  $6.004 \div 7 =$
- t)  $7.809 \div 6 =$

## **5.2 Divisão de números naturais por 2 algarismos**

Exemplo 1:  $48 \div 12 =$ 

Registrar o dividendo 48 na 7ª classe e o divisor 12 na 5ª classe.

O quociente deve aparecer na 1ª classe e o resto deve ser registrado na 7a classe.

Mão esquerda na dezena da 7<sup>a</sup> classe onde está o algarismo 4.

Como 4 não é divisível por 12, deslocar a mão esquerda da dezena da 7 a classe para a unidade onde está o algarismo 8, formando o número 48; colocar a mão direita na unidade da 1ª classe, obtendo:

 $48 \div 12 =$ 

Para facilitar o cálculo, usamos só o primeiro algarismo do divisor para dividir o primeiro algarismo do dividendo, ou seja,

 $4 \div 1 = 4$ 

Registrar o 4 na unidade da  $1<sup>a</sup>$  classe, memorizando-o e fazer a operação inversa para saber o resto.

Primeiramente, multiplicar o 4 pelo algarismo 2 do 12.

 $4 \times 2 = 8$ 

Subtrair o 8 do 8 na unidade da 7<sup>a</sup>.

 $8 - 8 = 0$ 

Apagar o 8 na unidade da 7ª classe e deixar o 0.

Agora, multiplicar o 4 pelo algarismo 1 do 12.

 $4 \times 1 = 4$ 

Subtrair o 4 do 4 na dezena da 7ª classe.

 $4 - 4 = 0$ 

Apagar o 4 na dezena da 7ª classe e deixar o 0.

Resultado final:  $48 \div 12 = 4$  e resto 0.

Exemplo 2:  $132 \div 12 =$ 

Registrar o dividendo 132 na 7ª classe e o divisor 12 na 5ª classe.

O quociente deve aparecer na 1<sup>a</sup> classe e o resto deve ser registrado na 7<sup>a</sup> classe.

Mão esquerda na centena da 7ª classe onde está o algarismo 1. Mão esquerda na centena da 1ª classe.

Como 1 não é divisível por 12, deslocar a mão esquerda da centena da ya classe para a dezena onde está o algarismo 3, formando o número 13; deslocar a mão direita para a dezena da 1ª classe, obtendo:

 $13 \div 12=$ 

Para facilitar o cálculo, usamos só o primeiro algarismo do divisor para dividir o primeiro algarismo do dividendo, ou seja,

 $1 \div 1 = 1$ 

Registrar o algarismo 1 na dezena, memorizando-o; fazer a operação inversa para saber o resto.

Primeiramente, multiplicar o algarismo 1 pelo algarismo 2 do 12.

 $1 \times 2 = 2$ 

Subtrair o 2 do 3 na dezena da 7ª classe.

 $3 - 2 = 1$ 

Apagar o 3 e registrar o algarismo 1.

Agora, multiplicar o algarismo 1 pelo algarismo 1 do 12.

 $1 \times 1 = 1$ 

Subtrair o 1 do 1 na centena da 7ª classe.

 $1 - 1 = 0$ 

Apagar o 1 e deixar o 0 na centena e o resto 1 na dezena da 7ª classe.

Como o 1 é o resto, portanto menor que o divisor 12, considerar o próximo algarismo 2, formando dividendo 12; deslocar a mão direita para a unidade da 1ª classe, obtendo:

 $12 \div 12 =$ 

Para facilitar o cálculo, usamos só o primeiro algarismo do divisor para dividir o primeiro algarismo do dividendo, ou seja,

 $1 \div 1 = 1$ 

Registrar o algarismo 1 na unidade e fazer a operação inversa para saber o resto.

Primeiramente, multiplicar o algarismo 1 pelo algarismo 2 do 12.

 $1 \times 2 = 2$ Subtrair o 2 do 2 na unidade da 7ª classe.  $2 - 2 = 0$ Apagar o 2 na unidade da 7a classe e deixar o 0. Agora, multiplicar o algarismo 1 pelo algarismo 1 do 12.  $1 \times 1 = 1$ Subtrair o 1 do 1 na dezena da 7ª classe.  $1 - 1 = 0$ Apagar o 1 da dezena da 7a classe e deixar o 0. Resultado final:  $132 \div 12 = 11$  e resto 0.

Exemplo 3:  $1.472 \div 46 =$ 

Registrar o dividendo 1.472 à esquerda e o divisor 46 ao centro.

O quociente deve aparecer na 1<sup>a</sup> classe e o resto deve ser registrado à esquerda.

Mão esquerda na unidade da 7ª classe onde está o algarismo 1.

Mão direita na unidade da 2a classe.

Como 1 não é divisível por 46, deslocar a mão esquerda da unidade da 7<sup>a</sup> classe para a centena da 6<sup>a</sup> classe onde está o algarismo 4, formando o número 14. Como 14 ainda não é divisível por 46, deslocar a mão esquerda da centena da 6a classe para a dezena onde está o algarismo 7, formando o número 147. Deslocar a mão direita para a dezena da 1<sup>a</sup> classe (isso ocorre porque a mão direita acompanha a mão esquerda), obtendo:  $147 \div 46 =$ 

Para facilitar o cálculo, usar só o primeiro algarismo do divisor, 4, para dividir os dois primeiros algarismos do dividendo, 14, ou seja,

 $14 \div 4 = 3$ 

Registrar o 3 na dezena da 1ª classe, memorizando-o; fazer a operação inversa para saber o resto.

Primeiramente, multiplicar o algarismo 3 pelo algarismo 6 do 46.

 $3 \times 6 = 18$ Subtrair o 8 do 7.

 $7 - 8 = ?$ 

Recorrer à ordem imediatamente superior e retirar 1 do 4, registrar o 3 e manter o 1 memorizado. Adicionar 10 unidades com 7 unidades existentes na ordem imediatamente inferior a essa, obtendo mentalmente 17 unidades.

 $17 - 8 = 9$ 

Apagar o 7 e registrar o 9 na dezena da  $6<sup>a</sup>$  classe. Na centena, onde está o algarismo 3, deve-se retirar 1 referente ao produto 18; teremos então 2 na centena da 6<sup>a</sup> classe, onde deve ficar a mão.

Agora, multiplicar o algarismo 3 pelo algarismo 4 do 46.

 $3 \times 4 = 12$ 

Subtrair o 12 do 12 que está à esquerda.

 $12 - 12 = 0$ 

Como o 9 é o resto, portanto menor que o divisor 46, considerar o próximo algarismo 2, formando dividendo 92; deslocar a mão direita para a unidade da 1ª classe, obtendo:

 $92 \div 46 =$ 

Para facilitar o cálculo, usamos só o primeiro algarismo do divisor para dividir os dois algarismos do dividendo, ou seja,  $9 \div 4 = 2$ 

Registrar o algarismo 2 na unidade e fazer a operação inversa para saber o resto.

Primeiramente, multiplicar o algarismo 2 pelo algarismo 6 do 46.

 $2 \times 6 = 12$ 

Subtrair o 2 do 2 que está na unidade da 6ª classe.

 $2 - 2 = 0$ 

 $9 - 1 = 8$ 

Multiplicar o algarismo 2 pelo algarismo 4 do 46.

 $2 \times 4 = 8$ 

Subtrair 8 do 8 na dezena da 6ª classe.

 $8 - 8 = 0$ 

Resultado final:  $1.472 \div 46 = 32$  e resto 0.

Exemplo 4: 796  $\div$  34 =

Registrar o dividendo 796 à esquerda e o divisor 34 ao centro.

O quociente deve aparecer na 1<sup>a</sup> classe e o resto deve ser registrado à esquerda.

Mão esquerda na centena da 7ª classe onde está o algarismo 7.

Mão direita na centena da 1ª classe.

Como o número 7 não é divisível por 34, deslocar a mão esquerda da centena da 7<sup>a</sup> classe para a dezena onde tem o algarismo 9, formando o número 79. Deslocar a mão direita para a dezena da 1ª classe (isso ocorre porque a mão direita acompanha a mão esquerda), obtendo: 79  $\div$  34=

Para facilitar o cálculo, usamos só o primeiro algarismo do divisor para dividir o primeiro algarismo do dividendo, ou seja,  $7 \div 3 = 2$ 

Registrar o 2 na dezena, memorizando-o, e fazer a operação inversa para saber o resto.

Primeiramente, multiplicar o 2 pelo algarismo 4 do 34.

 $2 \times 4 = 8$ Subtrair o 8 do 9 da dezena da 7ª classe.  $9 - 8 = 1$ Agora, multiplicar o 2 pelo algarismo 3 do 34.  $2 \times 3 = 6$ Subtrair o 6 do 7.  $7 - 6 = 1$ Resto parcial: 11

Como o 11 é o resto, portanto menor que o divisor 34, considerar o próximo algarismo 6, formando o dividendo 116.

Para facilitar o cálculo, usa-se só o primeiro algarismo do divisor, 3, para dividir os dois primeiros algarismos do dividendo, 11, ou seja, 11  $\div$  3 = 3.

```
Registrar o 3 na unidade da 1ª classe.
Fazer a operação inversa multiplicando o 3 por 34.
Primeiro, multiplicar o 3 pelo 4.
3 \times 4 = 12Subtrair 12 de 16 da 7ª classe.
16 - 12 = 4Agora, multiplicar o 3 pelo 3 do 34.
3 \times 3 = 90 - 9 = ?
```
Recorrer à ordem imediatamente superior e retirar 1 do 1 e deixar o 0, mantendo o 1 na memória. Adicionar 10 unidades com 0 unidades existentes na ordem imediatamente inferior a essa, obtendo mentalmente 10 unidades.

 $10 - 9 = 1$ Registrar o 1 na dezena da 7ª classe. Resultado final: 706  $\div$  34 = 23 e resto 14.

Resolva:

a)  $75 \div 15 =$ b)  $83 \div 12=$ c)  $123 \div 26=$ d)  $345 \div 32=$ e)  $1.256 \div 46=$ f)  $3.748 \div 18 =$ g)  $4.735 \div 28 =$ h)  $5.284 \div 31 =$ i)  $6.825 \div 42 =$  j)  $7.489 \div 13 =$ 

# **5.3 Divisão de números naturais por 3 algarismos**

Exemplo 1:  $5.525 \div 425 =$ 

Registrar o dividendo 5.525 à esquerda e o divisor 425 ao centro.

0 quociente deve aparecer à direita e o resto deve ser registrado à esquerda.

Mão esquerda na unidade da 7<sup>ª</sup> classe onde está o algarismo 5.

Mão direita na unidade da 2ª classe.

Como o 5 não é divisível por 425, deslocar a mão esquerda da unidade da 7ª classe para centena da 6<sup>ª</sup> classe onde está o 5, formando o número 55, que ainda não é divisível por 425; deslocar a mão para a dezena da 6a classe onde está o 2 fazendo 552. Deslocar a mão direita para a dezena da 1<sup>a</sup> classe, obtendo:

 $552 \div 425 = ?$ 

Para facilitar o cálculo, usa-se só o primeiro algarismo do divisor para dividir o primeiro algarismo do dividendo, ou seja,  $5 \div 4 = 1$  na dezena da  $1<sup>a</sup>$  classe.

Fazer a operação inversa multiplicando 1 do quociente pelo 5 do divisor 425.

 $1 \times 5 = 5$ 

2 - 5 não é possível no conjunto dos números naturais.

Recorrer à ordem imediatamente superior e retirar 1 do algarismo 5; registrar o 4 mantendo o 1 memorizado. Adicionar 10 unidades com 2 unidades existentes na ordem imediatamente inferior a essa, obtendo mentalmente 12 unidades.

 $12 - 5 = 7$ Multiplicar o 1 pelo algarismo 2 do 425.  $1 \times 2 = 2$ 

**45**

Subtrair o 2 do 4.  $4 - 2 = 2$ Multiplicar o 1 pelo algarismo 4 do 425.  $1 \times 4 = 4$ Subtrair o 4 do 5.  $5 - 4 = 1$ Resto parcial: 127 Juntar o resto 127 com o 5 da unidade da 6<sup>a</sup> classe fazendo 1.275. A mão direita vai para unidade da 1ª classe. Dividir o 1.275 por 425.

Para facilitar o cálculo, usa-se só o primeiro algarismo do divisor para dividir os dois algarismos do dividendo, ou seja,

 $12 \div 4 = 3$ 

Registrar o 3 na unidade da 1<sup>a</sup> classe e fazer a operação inversa para saber o resto.

Primeiramente, multiplicar o 3 pelo algarismo 5 do 425.

```
3 \times 5 = 15Subtrair o 15 do 75.
5 - 5 = 07 - 1 = 6Multiplicar o 3 pelo algarismo 2 do 425.
3 \times 2 = 66 - 6 = 0Multiplicar o 3 pelo algarismo 4 do 425.
3 \times 4 = 12Subtrair 12 de 12 à esquerda.
12 - 12 = 0Resultado final: 5.525 \div 425 = 13 e resto 0.
```
Exemplo 2:  $8.610 \div 205 =$ 

Registrar o dividendo 8.610 à esquerda e o divisor 205 ao centro.

O quociente deve aparecer à direita e o resto deve ser registrado à esquerda.

Mão esquerda na unidade da 7ª classe onde está o algarismo 8.

Mão direita na unidade da 2ª classe.

Como o número 8 não é divisível por 205, deslocar a mão esquerda para a centena da 6<sup>a</sup> classe onde está o algarismo 6, formando o número 86, que ainda não é divisível por 205. Deslocar a mão para a dezena da 6a classe onde está o algarismo 1 fazendo 861.

Deslocar a mão direita para a dezena da 1ª classe, obtendo: 861  $\div$  205 =

Para facilitar o cálculo, usa-se só o primeiro algarismo do divisor para dividir o primeiro algarismo do dividendo, ou seja,  $8 \div 2 = 4$ 

Registrar o 4 na dezena da 1ª classe, memorizando-o.

Fazer a operação inversa multiplicando 4 do quociente pelo 5 do divisor 205.

```
4 \times 5 = 20Subtrair o 20 de 61.
1 - 0 = 16 - 2 = 4Agora, multiplicar o 4 pelo 0 do 205. 
4 \times 0 = 0Subtrair o 0 do 4.
4 - 0 = 4Agora, multiplicar o 4 pelo 2 do 205. 
4 \times 2 = 8Subtrair o 8 do 8.
8 - 8 = 0Resto parcial: 41
```
Juntar o resto 41 com o 0 da unidade da  $6<sup>a</sup>$  classe obtendo 410.

A mão direita vai para unidade da 1ª classe.

 $410 \div 205 = ?$ 

Para facilitar o cálculo, usa-se só o primeiro algarismo do divisor para dividir o primeiro algarismo do dividendo, ou seja,  $4 \div 2 = 2$ 

Registrar o 2 na unidade da 1ª classe, memorizando-o, e fazer a operação inversa para saber o resto.

Multiplicar o quociente 2 pelos algarismos do divisor 205 e efetuar a subtração direta.

 $2 \times 5 = 10$  $0 - 0 = 0$  $1 - 1 = 0$  $2 \times 0 = 0$  $0 - 0 = 0$  $2 \times 2 = 4$  $4 - 4 = 0$ Resultado final:  $8.610 \div 205 = 42$  e resto 0.

Exemplo 3: 5.939  $\div$  234 =

Registrar o dividendo 5.939 à esquerda e o divisor 234 ao centro.

O quociente deve aparecer à direita e o resto deve ser registrado à esquerda.

Mão esquerda na unidade da 7a classe onde está o algarismo 5.

Mão direita na unidade da 2a classe.

Como o número 5 não é divisível por 234, deslocar a mão esquerda para a centena da 6<sup>a</sup> classe onde está o algarismo 9, formando o número 59, que ainda não é divisível por 234. Deslocar a mão para a dezena da 6a classe onde está o número 3, fazendo 593.

Deslocar a mão direita para a dezena da 1ª classe, obtendo:

## $593 \div 234 =$

Para facilitar o cálculo, usa-se só o primeiro algarismo do divisor para dividir o primeiro algarismo do dividendo, ou seja,  $5 \div 2 = 2$ 

Registrar o número 2 na dezena da 1ª classe, memorizando-o.

Fazer a operação inversa multiplicando 2 do quociente pelo 4 do 234.

 $2 \times 4 = 8$ 

3 - 8 não é possível no conjunto dos números naturais.

Recorrer à ordem imediatamente superior e retirar 1 do algarismo 9; registrar o algarismo 8, mantendo o 1 memorizado. Adicionar 10 unidades com 3 unidades existentes na ordem imediatamente inferior a esta, obtendo, mentalmente, 13 unidades.

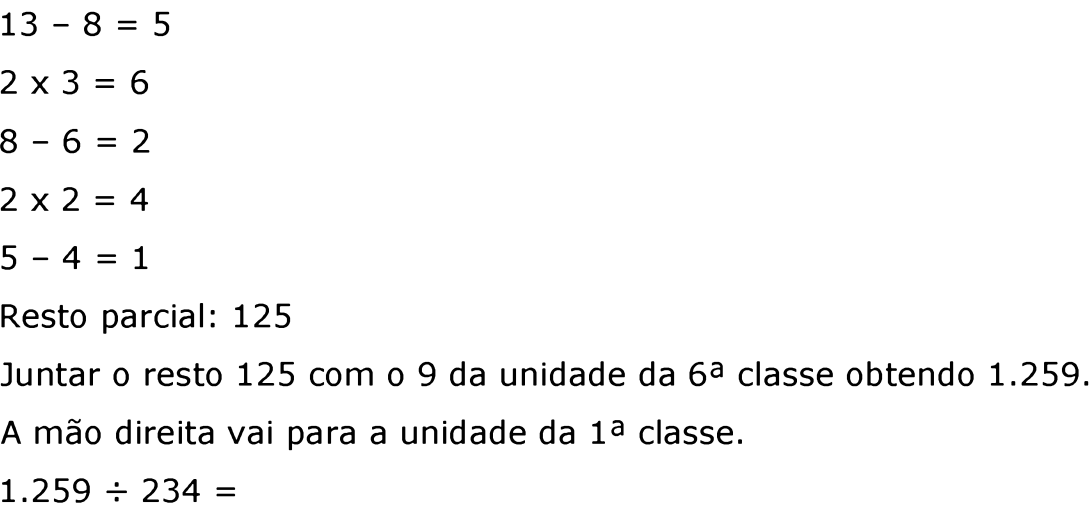

Para facilitar o cálculo, usa-se só o primeiro algarismo do divisor para dividir os dois algarismos do dividendo, ou seja,  $12 \div 2 = 6$ .

Ao testar o quociente 6, verifica-se que o produto é maior que o dividendo (quociente forte). Deve-se usar o número 5.

Registrar o 5 na unidade da 1ª classe, memorizando-o, e fazer a operação inversa para saber o resto.

Multiplicar o quociente 5 pelos algarismos do divisor 234 e efetuar a subtração direta.

 $5 \times 4 = 20$ 

 $9 - 0 = 9$  $5 - 2 = 3$  $5 \times 3 = 15$  $3 - 5 = ?$  $13 - 5 = 8$  $2 - 1 = 1$  $1 - 1 = 0$  $5 \times 2 = 10$  $0 - 0 = 0$  $1 - 1 = 0$ 

Resultado final:  $5.939 \div 234 = 25$  e resto 89.

Resolva:

a)  $1.481 \div 358 =$ b)  $6.004 \div 912 =$ c)  $10.305 \div 851 =$ d)  $35.261 \div 476 =$ e)  $27.128 \div 563 =$ f)  $90.000 \div 522 =$ g)  $89.675 \div 618 =$ h)  $68.014 \div 207 =$ i)  $42.803 \div 738 =$ j)  $97.075 \div 486 =$ 

### **6 Decomposição em fatores primos**

Para decompor um número em fatores primos, divida, inicialmente, o número dado pelo seu menor divisor primo. A seguir, divida o quociente obtido pelo menor divisor primo subsequente.

É necessário que os alunos dominem perfeitamente as regras da divisibilidade antes de iniciarem o estudo da decomposição de números em fatores primos.

Anotar o número a ser decomposto à direita do soroban. Os fatores primos devem ser anotados a partir da borda esquerda. Fatores com mais de um algarismo devem ser escritos entre eixos vazios para evitar possíveis confusões na leitura.

Após cada divisão do número primitivo pelo fator em evidência, aparecerá, em seu lugar, o quociente obtido. As divisões vão sendo efetuadas até que seja encontrado o quociente 1, que indica o final da decomposição.

Exemplo 1: decompor o número 84 em fatores primos.

Anotar 84 à direita. Como é divisível por 2, anotar esse primeiro fator a partir da borda esquerda.

Mão esquerda no 2. Mão direita no 84.  $84 \div 2 = 42$ Apagar 84 e anotar 42, que é divisível por 2. Anotar o segundo fator 2 à direita do fator já anotado. Mão esquerda no segundo fator 2. Mão direita no 42.  $42 \div 2 = 21$ Apagar 42 e anotar 21, que é divisível por 3. Anotar o fator 3 à direita dos fatores já existentes. Mão esquerda no 3. Mão direita no 21.  $21 \div 3 = 7$ Apagar 21 e anotar 7, que é divisível por 7.

Anotar o fator 7 à direita dos fatores já existentes. Mão esquerda no 7. Mão direita no 7.  $7 ÷ 7 = 1$ Apagar 7 e anotar 1 que indica o final da decomposição.  $84 = 2 \times 2 \times 3 \times 7$ 

Exemplo 2: decompor o número 330 em fatores primos.

Anotar 330 à direita do soroban. Como é divisível por 2, anotar esse primeiro fator a partir da borda esquerda.

Mão esquerda no 2. Mão direita no 330.  $330 \div 2 = 165$ Apagar 330 e anotar 165, que é divisível por 3. Anotar o fator 3 à direita do fator já anotado. Mão esquerda no 3. Mão direita no 165.  $165 \div 3 = 55$ Apagar 165 e anotar 55, que é divisível por 5. Anotar 5 à direita dos fatores já existentes. Mão esquerda no 5. Mão direita no 55.  $55 \div 5 = 11$ Apagar 55 e anotar 11, que é divisível por 11. Anotar 11 à direita do fator 5 deixando um eixo vago entre eles. Mão esquerda no 11. Mão direita no 11.  $11 \div 11 = 1$ Apagar 11 e anotar 1, que indica o final da decomposição.

#### $330 = 2 \times 3 \times 5 \times 11$

Decomponha em fatores primos:

- a)  $36 =$ b)  $48 =$ c)  $75 =$
- d)  $105 =$
- e)  $125 =$
- f)  $66 =$
- g)  $117 =$
- h)  $312 =$
- i)  $507 =$
- $i)$  686 =

## **7 Máximo divisor comum (mdc)**

O máximo divisor comum de dois ou mais números é o maior divisor, ao mesmo tempo, dos números dados. O cálculo do máximo divisor comum será demonstrado por meio do processo de decomposição simultânea, por ser a forma mais adequada para o soroban.

Os números são anotados a partir da direita com nítida distinção entre eles. Os fatores comuns obtidos são anotados a partir da borda esquerda. Fatores com mais de um algarismo devem ser representados entre eixos vazios para evitar possíveis confusões na leitura. A decomposição termina quando são encontrados quocientes primos entre si. O mdc é igual ao produto dos fatores registrados à esquerda.

Exemplo 1: calcular o mdc entre 80 e 120.

Anotar 80 à direita e 120 ao centro. Como ambos são divisíveis por 2, anotar esse fator a partir da borda esquerda.

Mão esquerda no 2.

Mão direita no 80.

 $80 \div 2 = 40$ 

Apagar 80 e registrar 40.

Deslocar a mão direita para 120.

 $120 \div 2 = 60$ 

Apagar 120 e registrar 60.

40 e 60 ainda admitem o fator comum 2, que deve ser anotado à direita do fator já existente.

Mão esquerda no 2.

Mão direita no 40.

 $40 \div 2 = 20$ 

Apagar 40 e registrar 20.

Deslocar a mão direita para o 60.

 $60 \div 2 = 30$ 

Apagar 60 e registrar 30.

20 e 30 ainda admitem o fator comum 2, que deve ser anotado à direita dos fatores já existentes.

Mão esquerda no 2.

Mão direita no 20.

 $20 \div 2 = 10$ 

Apagar 20 e registrar 10.

Deslocar a mão direita para o 30.

 $30 \div 2 = 15$ 

Apagar 30 e registrar 15.

10 e 15 admitem o fator comum 5, que deve ser anotado à direita dos já existentes.

Mão esquerda no 5. Mão direita no 10.

 $10 \div 5 = 2$ 

Apagar 10 e registrar 2.

Deslocar a mão direita para o 15.

 $15 \div 5 = 3$ 

Apagar 15 e registrar 3.

Os quocientes 2 e 3 são números primos entre si, então a decomposição está concluída.

Os fatores 2, 2, 2, 5 estão representados à esquerda do soroban.

Mdc  $(80, 120) = 2 \times 2 \times 2 \times 5 = 40$ 

Exemplo 2: calcular o mdc entre 130, 150 e 180.

Anotar os números 130, 150 e 180 a partir da direita com nítida distinção entre eles. Como todos são divisíveis por 2, anotar esse fator junto à borda esquerda.

Mão esquerda no 2. Mão direita no 130.  $130 \div 2 = 65$ Apagar 130 e registrar 65. Deslocar a mão direita para o 150.  $150 \div 2 = 75$ Apagar 150 e registrar 75. Deslocar a mão direita para o 180.  $180 \div 2 = 90$ Apagar 180 e registrar 90.

65, 75 e 90 admitem 5 como fator comum, que deve ser anotado à direita do fator já existente.

Mão esquerda no 5. Mão direita no 65.  $65 \div 5 = 13$ 

Apagar 65 e registrar 13.

Deslocar a mão direita para o 75.

 $75 \div 5 = 15$ 

Apagar 75 e registrar 15.

Deslocar a mão direita para o 90.

 $90 \div 5 = 18$ 

Apagar 90 e registrar 18.

Os quocientes 13, 15 e 18 são números primos entre si, então a decomposição está concluída.

Os fatores 2 e 5 estão representados à esquerda do soroban.

 $Mdc(130, 150, 180) = 2 \times 5 = 10$ 

Calcule o mdc entre:

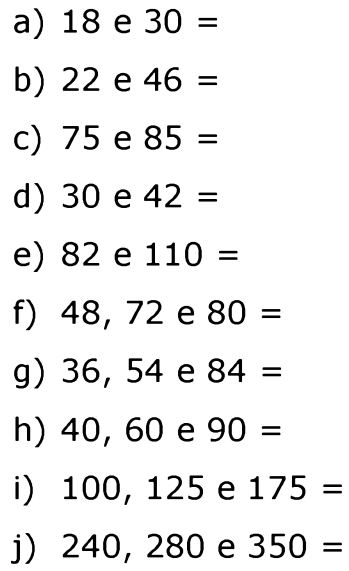

# **8 Mínimo múltiplo comum (mmc)**

O mínimo múltiplo comum de dois ou mais números é o menor múltiplo ao mesmo tempo de todos os números dados, maior que zero. O cálculo do mínimo múltiplo comum será demonstrado através do processo de decomposição simultânea, por ser a forma mais adequada para o soroban.

Os números são anotados a partir da direita com nítida distinção entre eles. Os fatores comuns e não comuns obtidos são anotados a partir da borda esquerda. Fatores com mais de um algarismo devem ser representados entre eixos vazios para evitar possíveis confusões na leitura. A decomposição termina quando são encontrados quocientes iguais a 1. O mmc é igual ao produto dos fatores registrados à esquerda.

Exemplo 1: calcular o mmc entre 8 e 12.

Anotar 8 à direita e 12 ao centro. Como ambos são divisíveis por 2, anotar esse fator a partir da borda esquerda.

Mão esquerda no 2.

Mão direita no 8.

 $8 \div 2 = 4$ 

Apagar 8 e registrar 4.

Deslocar a mão direita para 12.

 $12 \div 2 = 6$ 

Apagar 12 e registrar 6.

9 e 6 ainda admitem o fator comum 2, que deve ser anotado à direita do fator já existente.

Mão esquerda no 2.

Mão direita no 4.

 $4 \div 2 = 2$ 

Apagar 4 e registrar 2.

Deslocar a mão direita para o 6.

 $6 \div 2 = 3$ 

Apagar 6 e registrar 3.

2 e 3 não admitem fator comum, mas admitem divisores distintos. O 2 é divisível por 2, que deve ser anotado à direita dos fatores já existentes, e como o 3 não é divisível por 2, não é realizada operação nesse momento.

Mão esquerda no 2.

Mão direita no 2.

 $2 \div 2 = 1$ 

Apagar 2 e registrar 1.

Deslocar a mão direita para o 3.

9 admite o fator 3 como divisor, que deve ser anotado à direita do fator já existente.

 $3 \div 3 = 1$ 

Apagar 3 e registrar 1.

Ao obter todos os quocientes iguais a 1, a decomposição está concluída.

Os fatores 2, 2, 2 e 3 estão representados à esquerda do soroban.

Mmc  $(8, 12) = 2 \times 2 \times 2 \times 3 = 24$ 

Exemplo 2: calcular o mmc entre 14 e 15.

Anotar 14 à direita e 15 ao centro.

14 e 15 não admitem fator comum, mas admitem divisores distintos. O 14 é divisível por 2, que deve ser anotado a partir da borda esquerda. Como o 15 não é divisível por 2, não é realizada operação nesse momento.

```
Mão esquerda no 2.
```
Mão direita no 14.

 $14 \div 2 = 7$ 

Apagar 14 e registrar 7.

Verificar qual é o divisor primo subsequente ao 2 que divide 7 ou 15. Obtemos o 3 como divisor do 15.

Anotar 3 à direita do fator já existente.

Mão esquerda no 3.

Mão direita para 15.

 $15 \div 3 = 5$ 

Apagar 15 e registrar 5.

Verificar qual é o divisor primo subsequente ao 3 que divide 7

ou 5. Obtemos o 5 como divisor do 5.

Anotar 5 à direita do fator já existente.

Mão esquerda no 5.

Mão direita no 5.

 $5 \div 5 = 1$ 

Apagar 5 e registrar 1.

Verificar qual é o divisor primo subsequente ao 5 que divide 7.

Obtemos o 7 como divisor do 7.

Anotar 7 à direita do fator já existente.

Mão esquerda no 7.

Mão direita no 7.

 $7 \div 7 = 1$ 

Apagar 7 e registrar 1.

Ao obter todos os quocientes iguais a 1, a decomposição está concluída.

Os fatores 2, 3, 5, 7 estão representados à esquerda do soroban. Mmc  $(14, 15) = 2 \times 3 \times 5 \times 7 = 210$ 

Exemplo 3: calcular o mmc entre 12, 15 e 20.

Anotar os números 12, 15 e 20 a partir da direita com nítida distinção entre eles.

Verificar qual é o primeiro fator primo que divide 12, 15 ou 20. 12 e 20 admitem fator comum 2, que deve ser anotado a partir da borda esquerda. Como o 15 não é divisível por 2, não é realizada operação nesse momento.

Mão esquerda no 2.

Mão direita no 12.

 $12 \div 2 = 6$ 

Apagar 12 e registrar 6. Deslocar a mão direita para 20. Mão esquerda no 2. Mão direita no 20.  $20 \div 2 = 10$ Apagar 20 e registrar 10.

Verificar entre os números 6, 10 e 15, se algum deles ainda é divisível por 2. Obtemos 6 e 10 que são divisíveis por 2, que deve ser anotado à direita do fator já existente.

Mão esquerda no 2. Mão direita no 6.  $6 \div 2 = 3$ Apagar 6 e registrar 3. Deslocar a mão direita para 10. Mão esquerda no 2. Mão direita no 10.  $10 \div 2 = 5$ Apagar 10 e registrar 5.

Entre os números 3, 5 e 15, verificar se algum deles ainda é divisível por 2. Caso contrário, verificar qual é o divisor primo subsequente ao 2 que divide, pelo menos, um deles. Obtemos o 3 como divisor do 3 e 15, que deve ser anotado à direita do fator já existente.

Mão esquerda no 3. Mão direita no 3.  $3 \div 3 = 1$ Apagar 3 e registrar 1. Deslocar a mão direita para 15. Mão esquerda no 3. Mão direita no 15.

 $15 \div 3 = 5$ 

Apagar 15 e registrar 5.

Entre os números 5 e 5, verificar se algum deles ainda é divisível por 3. Caso contrário, verificar qual é o divisor primo subsequente ao 3 que divide 5 e 5. Obtemos o 5 como divisor comum aos dois números, que deve ser anotado à direita do fator já existente.

Mão esquerda no 5. Mão direita no 5.  $5 \div 5 = 1$ Apagar 5 e registrar 1. Deslocar a mão direita para o outro 5. Mão esquerda no 5. Mão direita no 5.  $5 \div 5 = 1$ Apagar 5 e registrar 1.

Ao obter todos os quocientes iguais a 1, a decomposição está concluída.

Os fatores 2, 2, 3 e 5 estão representados à esquerda do soroban.

Mmc  $(12, 15, 20) = 2 \times 2 \times 3 \times 5 = 60$ 

Calcule o mmc entre

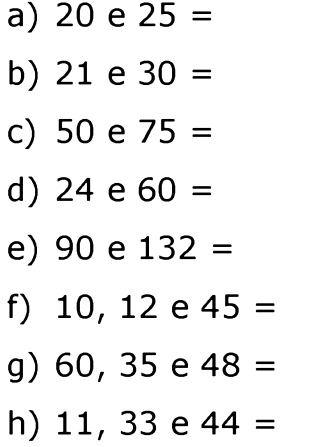

- i) 30, 48 e 120 =
- j) 20, 30 e 150 =

#### **9 Cálculo de raiz n-ésima exata por decomposição**

Só se obtém raiz quadrada exata quando o radicando é um número quadrado perfeito, que apresenta em sua forma fatorada os expoentes pares.

Para extrair a raiz quadrada, devemos fazer a decomposição do radicando e extrair a raiz do número escrito em sua forma fatorada, o que consiste em repetir as bases e dividir os expoentes por dois. A raiz será o produto dos fatores obtidos.

Exemplos:

a) 
$$
\sqrt{64} = \sqrt{2x2x2x2x2} = \sqrt{2^6} = 2^3 = 8
$$
  
\nb)  $\sqrt{81} = \sqrt{3x3x3x3} = \sqrt{3^4} = 3^2 = 9$   
\nc)  $\sqrt{196} = \sqrt{2x2x7x7} = \sqrt{2^2x7^2} = 2 \times 7 = 14$   
\nd)  $\sqrt{144} = \sqrt{2x2x2x2x3x3} = \sqrt{2^4x3^2} = 2^2 \times 3 = 12$   
\ne)  $\sqrt{900} = \sqrt{2x2x3x3x5x5} = \sqrt{2^2x3^2x5^2} = 2 \times 3 \times 5 = 30$   
\nf)  $\sqrt{7056} = \sqrt{2^4 \times 3^2 \times 7^2} = 2^2 \times 3 \times 7 = 84$ 

Calcule a raiz quadrada exata:

- a)  $\sqrt{324}$  = b)  $\sqrt{625}$  =
- c)  $\sqrt{1.764}$  =
- d)  $\sqrt{484}$  =
- e)  $\sqrt{225}$  =
- f)  $\sqrt{3.969} =$
- g)  $\sqrt{441}$  =
- h)  $\sqrt{2.401}$  =
- i)  $\sqrt{1.089}$  =
- j)  $\sqrt{576}$  =

## **9.1 Cálculo de raiz n-ésima não exata por decomposição**

Exemplo 1:  $\sqrt{75}$ 

 $75 = 3 \times 5 \times 5 = 3 \times 5^2$ 

Como o expoente 1 do fator 3 não é divisível pelo índice da raiz 2, o fator 3 será mantido no radical.

Dividir o expoente 2 do fator  $5^2$  pelo índice da raiz 2. Obtemos o expoente 1 e extraímos o fator primo 5 do radical, resultando em  $5^1 = 5$ .

Então:  $\sqrt{75} = \sqrt{355} = \sqrt{35^2} = 5\sqrt{3}$ 

Exemplo 2:  $\sqrt{20}$ 

$$
20 = 2 \times 2 \times 5 = 2^2 \times 5
$$

Dividir o expoente 2 do fator  $2^2$  pelo índice da raiz 2. Obtemos o expoente 1 e extraímos o fator primo 2 do radical, resultando em  $2^1 = 2$ .

Como o expoente 1 do fator 5 não é divisível pelo índice da raiz 3, o fator 5 será mantido no radical.

$$
\sqrt{20} = \sqrt{2 \times 2 \times 5} = \sqrt{2^2 \times 5} = 2\sqrt{5}
$$

Exemplo 3:  $\sqrt[3]{24}$ 

 $24 = 2 \times 2 \times 2 \times 3 = 2^3 \times 3$ 

Dividir o expoente 3 do fator  $2^3$  pelo índice da raiz 3. Obtemos o expoente 1 e extraímos o fator primo 2 do radical, resultando em  $2^1 = 2$ .

Como o expoente 1 do fator 3 não é divisível pelo índice da raiz 3, o fator 3 será mantido no radical.

 $\sqrt[3]{24} = \sqrt[3]{2 \times 2 \times 2 \times 3} = \sqrt[3]{2^3 \times 3} = 2\sqrt[3]{3}$ 

Exemplo 4:  $\sqrt[3]{48}$ 

 $48 = 2 \times 2 \times 2 \times 2 \times 3 = 2^4 \times 3$ 

Dividir o expoente 4 do fator  $2<sup>4</sup>$  pelo índice da raiz 3. Obtemos o expoente 1 e resto 1, o que indica que um fator primo 2 será extraído do radical e o outro ficará no radical, resultando em 2 $\sqrt[3]{2}$ .

Como o expoente 1 do fator 3 não é divisível pelo índice da raiz 3, o fator 3 será mantido no radical.

 $\sqrt[3]{48} = \sqrt[3]{2 \times 2 \times 2 \times 2 \times 3} = \sqrt[3]{2^4 \times 3} = 2\sqrt[3]{2} \cdot \sqrt[3]{3} = 2\sqrt[3]{6}$ 

Determine:

a)  $\sqrt{28}$  = b)  $\sqrt{325}$  = c)  $\sqrt{18}$  = d)  $\sqrt{63}$  = e)  $\sqrt[3]{54}$  =

# **10 Escrita e leitura de números decimais**

Na representação de números decimais, os pontos (ou traços) em relevo, existentes sobre a régua do soroban, funcionam como vírgulas decimais, considerando-se parte inteira as ordens que ficam à esquerda, e como parte decimal as que ficam à direita do ponto escolhido.

Os exercícios de escrita e leitura devem ser feitos, simultaneamente, por se tratar de processos que se complementam.

Nos exercícios de escrita, o professor deve determinar o ponto em relação ao qual o número será escrito.

Nos exercícios de leitura, o professor deve escrever o número e orientar o aluno quanto ao ponto em relação ao qual esse número foi escrito.

Exemplo 1: 4,795 escrito em relação ao ponto 1.

A parte inteira 4 ocupa a ordem imediatamente à esquerda do ponto 1; 7, 9 e 5 ficam, respectivamente, à direita do ponto 1.

Exemplo 2: 0,8 em relação ao ponto 1.

Zero já está naturalmente representado à esquerda do ponto 1; 8 ocupa o eixo imediatamente à direita do ponto 1.

Exemplo 3: 0,004 em relação ao ponto 1.

Os zeros já estão naturalmente representados no soroban; 4 ocupa o eixo junto à borda direita.

Exemplo 4: 8,003 em relação ao ponto 4.

O inteiro 8 ocupa a ordem imediatamente à esquerda do ponto 4; como os zeros já estão representados, o algarismo 3 ocupa o terceiro eixo à direita do ponto 4.

Exemplo 5: 0,046 em relação ao ponto 5.

Os zeros já estão representados; os algarismos 4 e 6 ocupam, respectivamente, o segundo e o terceiro eixos à direita do ponto 5.

Escreva os números decimais em relação ao ponto indicado:

- a) 2,907 em relação ao ponto 1
- b) 3,5 em relação ao ponto 3
- c) 21,008 em relação ao ponto 2
- d) 0,306 em relação ao ponto 4
- e) 435,001 em relação ao ponto 5
- f) 7,5 em relação ao ponto 6
- g) 3,03 em relação ao ponto 4
- h) 0,06 em relação ao ponto 1
- i) 0,092 em relação ao ponto 3
- j) 0,005 em relação ao ponto 6

## **11 Adição de números decimais**

A adição de números decimais no soroban segue os mesmos procedimentos da adição de números naturais. Para definir o ponto (ou traço) que representará a vírgula decimal no resultado, é necessário observar a parcela que apresenta mais algarismos na parte decimal. Se uma das parcelas apresentar até três algarismos na parte decimal, usar o primeiro traço.

Exemplo 1:  $7,3 + 9,5 =$ 

Anotar 7,3 em relação ao ponto 6. O inteiro 7 ocupa a ordem imediatamente à esquerda do ponto 6; o algarismo 3 ocupa a primeira ordem à direita do ponto 6.

Anotar 9,5 em relação ao ponto 1. O inteiro 9 ocupa a ordem imediatamente à esquerda do ponto 1; o algarismo 5 ocupa a primeira ordem à direita do ponto 1.

Mão esquerda no décimo em relação ao ponto 6 onde temos o algarismo 3.

Mão direita no décimo em relação ao ponto 1 onde temos o algarismo 5.

 $3 + 5 = 8$ 

Apagar o algarismo 5 e registrar o 8.

Mão esquerda na unidade em relação ao ponto 6 onde temos o algarismo 7.

Mão direita na unidade em relação ao ponto 1 onde temos o algarismo 9.

 $7 + 9 = 16$ 

Apagar o algarismo 9 e registrar o 6. Adicionar o 1 no segundo eixo à esquerda do ponto 1.

 $1 + 0 = 1$ .

Registrar 1 nesse eixo.

Resultado final:  $7,3 + 9,5 = 16,8$ 

Exemplo 2:  $5,31 + 1,45 =$ 

Anotar 5,31 em relação ao ponto 6. O inteiro 5 ocupa a ordem imediatamente à esquerda do ponto 6; 3 e 1 ficam, respectivamente, à direita do ponto 6.

Anotar 1,45 em relação ao ponto 1. O inteiro 1 ocupa a ordem imediatamente à esquerda do ponto 1; 4 e 5 ficam, respectivamente, à direita do ponto 1.

Mão esquerda no centésimo em relação ao ponto 6 onde temos o algarismo 1.

Mão direita no centésimo em relação ao ponto 1 onde temos o algarismo 5.

 $1 + 5 = 6$ 

Apagar o algarismo 5 e registrar o 6.

Mão esquerda no décimo onde temos o algarismo 3.

Mão direita no décimo onde temos o algarismo 4.

 $3 + 4 = 7$ 

Apagar o algarismo 4 e registrar o 7.

Mão esquerda na unidade onde temos o algarismo 5.

Mão direita na unidade onde temos o algarismo 1.

 $5 + 1 = 6$ 

Apagar o algarismo 1 e registrar o 6.

Resultado final:  $5,31 + 1,45 = 6,76$ 

Exemplo 3:  $349,3 + 4,136 =$ 

Anotar 349,3 em relação ao ponto 6. O inteiro 349 ocupa as ordens imediatamente à esquerda do ponto 6; o algarismo 3 ocupa a primeira ordem à direita do ponto 6.

Anotar 4,136 em relação ao ponto 1. O inteiro 4 ocupa a ordem imediatamente à esquerda do ponto 1; 1, 3 e 6 ficam, respectivamente, à direita do ponto 1.

Antes de iniciar a operação, devemos igualar o número de casas decimais dos números envolvidos. A primeira parcela 349,3 possui uma casa decimal; a segunda parcela 4,136 possui duas casas decimais. Para igualar o número de casas decimais, devemos considerar a primeira parcela escrita como 349,300.

Mão esquerda no milésimo em relação ao ponto 6 onde temos o algarismo 0.

Mão direita no milésimo em relação ao ponto 1 onde temos o algarismo 6.

 $0 + 6 = 6$ 

Manter o algarismo 6 no milésimo.

Mão esquerda centésimo onde temos o algarismo 0.

Mão direita no centésimo onde temos o algarismo 3.

 $0 + 3 = 3$ 

Manter o algarismo 3 no centésimo.

Mão esquerda no décimo onde temos o algarismo 3.

Mão direita no décimo onde temos o algarismo 1.

 $1 + 3 = 4$ 

Apagar o algarismo 1 e registrar o 4.

Mão esquerda na unidade em relação ao ponto 6 onde temos o algarismo 9.

Mão direita na unidade em relação ao ponto 1 onde temos o algarismo **4** .

 $9 + 4 = 13$ 

Apagar o algarismo 4 e registrar o 3. Adicionar o 1 no segundo eixo em relação ao ponto 1.

 $1 + 0 = 1$ .

Registrar 1 nesse eixo.

Mão esquerda na dezena onde temos o algarismo 4.

Mão direita na dezena onde temos o algarismo 1.

 $4 + 1 = 5$ 

Apagar o algarismo 1 e registrar o 5.

Mão esquerda na centena onde temos o algarismo 3.

Mão direita na centena onde temos o algarismo 0.

 $3 + 0 = 3$ 

Registrar 3 nesse eixo.

Resultado final: 349,3 + 4,136 = 353,436

Efetue as adições:

- a)  $9,3 + 8,5 =$ b)  $12,5 + 6,7 =$
- c)  $13,25 + 9,17 =$
- d)  $9,4 + 8,75 =$
- e)  $17,012 + 19,988 =$
- f)  $45,1 + 32,817 =$
- g) 32,823 + 57,177 =
- h)  $87,234 + 29,166 =$
- i)  $0,325 + 0,985 =$
- j)  $7,005 + 4,406 =$

### **12 Subtração de números decimais**

No soroban, a subtração de números decimais segue os mesmos procedimentos da subtração de números naturais, porém faz-se necessário definir o ponto (ou traço) da régua que representará a vírgula decimal do resto ou diferença.

Exemplo 1:  $9,4 - 5,2 =$ 

Anotar o minuendo 9,4 em relação ao ponto 1. A parte inteira 9 ocupa a ordem imediatamente à esquerda do ponto 1; a parte decimal 4 ocupa a primeira ordem à direita do ponto 1.

Anotar o subtraendo 5,2 em relação ao ponto 6. A parte inteira 5 ocupa a ordem imediatamente à esquerda do ponto 6; a parte decimal 2 ocupa a primeira ordem à direita do ponto 6.

Mão direita no décimo onde temos o algarismo 4.

Mão esquerda no décimo onde temos o algarismo 2.

 $4 - 2 = 2$ 

Apagar o 4 e registrar o 2.

Mão direita na unidade onde temos o algarismo 9.

Mão esquerda na unidade onde temos o algarismo 5.

 $9 - 5 = 4$ 

Apagar o 9 e registrar o 4.

Resultado final:  $9,4 - 5,2 = 4,2$ 

Exemplo 2:  $18,32 - 12,418 =$ 

Anotar o minuendo 18,32 em relação ao ponto 1. A parte inteira 18 ocupa as duas ordens imediatamente à esquerda do ponto 1. A parte decimal 32 ocupa as duas ordens imediatamente à direita do ponto 1.

Anotar o subtraendo 12,418 em relação ao ponto 6. A parte inteira 12 ocupa as duas ordens imediatamente à esquerda do ponto 6. A parte decimal 418 ocupa as três ordens imediatamente à direita do ponto 6.

Antes de iniciar a operação devemos igualar o número de casas decimais dos números envolvidos. Nesse caso, o minuendo 18,32 possui duas casas decimais e o subtraendo 12,418 possui três casas decimais. Para igualar o número de casas decimais devemos considerar o minuendo escrito como 18,320.

Mão direita no milésimo onde temos o algarismo 0.

Mão esquerda no milésimo onde temos o algarismo 8.

 $0 - 8 = ?$ 

Não podemos subtrair 8 de 0 (não é possível no conjunto dos números naturais).

Recorrer à ordem imediatamente superior e retirar 1 do 2; registrar o 1 mantendo-o na memória.

Adicionar 10 unidades com 0 unidades existentes na ordem imediatamente inferior a essa, obtendo mentalmente 10 unidades.

 $10 - 8 = 2$ 

Registrar o 2.

Mão direita no centésimo onde temos o algarismo 1.

Mão esquerda no centésimo onde temos o algarismo 1.

 $1 - 1 = 0$ 

Apagar o 1.

Mão direita no décimo onde temos o algarismo 3.

Mão esquerda no décimo onde temos o algarismo 4.

 $3 - 4 = ?$ 

Não podemos subtrair 4 de 3 (não é possível no conjunto dos números naturais).
Recorrer à ordem imediatamente superior e retirar 1 do 8; registrar o 7 mantendo o 1 na memória.

Adicionar 10 unidades com 3 unidades existentes na ordem imediatamente inferior a essa, obtendo mentalmente 13 unidades.

 $13 - 4 = 9$ Apagar o 3 e registrar o 9. Mão direita na unidade onde temos o algarismo 7. Mão esquerda na unidade onde temos o algarismo 2.  $7 - 2 = 5$ Apagar o 7 e registrar o 5. Mão direita na dezena onde temos o algarismo 1. Mão esquerda na dezena onde temos o algarismo 1.  $1 - 1 = 0$ Apagar o 1. Resultado final: 18,32 - 12,418 = 5,902

Exemplo 3:  $8 - 0.526 =$ 

Anotar o minuendo 8 em relação ao ponto 1. A parte inteira 8 ocupa a ordem imediatamente à esquerda do ponto 1.

Anotar o subtraendo 0,526 em relação ao ponto 6. A parte inteira, representada pelo 0, ocupa a ordem imediatamente à esquerda do ponto 6. A parte decimal 526 ocupa as três ordens imediatamente à direita do ponto 6.

Antes de iniciar a operação devemos igualar o número de casas decimais dos números envolvidos. Nesse caso, o minuendo 8 não possui casas decimais e o subtraendo 0,526 possui três casas decimais. Para igualar o número de casas decimais, devemos considerar o minuendo escrito como 8,000.

Mão direita no milésimo onde temos o algarismo 0.

Mão esquerda no milésimo onde temos o algarismo 6.

 $0 - 6 = ?$ 

Não podemos subtrair 6 de 0 (não é possível no conjunto dos números naturais). Recorrer à ordem imediatamente superior (centésimo) e retirar 1 do 0. Como não podemos retirar, recorrer à ordem imediatamente posterior (décimo) e retirar 1 do 0. Novamente, não podemos retirar. Recorrer à ordem seguinte (unidade da parte inteira) e retirar 1 do 8 e registrar 7. Das 10 unidades emprestadas ao décimo, que estão na memória, retirar 1 unidade, registrando 9 nos décimos. Das 10 unidades emprestadas ao centésimo, que estão na memória, retirar 1 unidade, registrando 9 nos centésimos. Das 10 unidades emprestadas ao milésimo, que estão na memória, adicionar 0 formando 10.

 $10 - 6 = 4$ 

Registrar o 4 nos milésimos.

Mão direita no centésimo onde temos o algarismo 9. Mão esquerda no centésimo onde temos o algarismo 2.  $9 - 2 = 7$ Apagar o 9 e registrar o 7. Mão direita no décimo onde temos o algarismo 9. Mão esquerda no décimo onde temos o algarismo 5.  $9 - 5 = 4$ Apagar o 9 e registrar o 4. Mão direita no inteiro onde temos o algarismo 7.

Mão esquerda no inteiro onde temos o algarismo 0.

 $7 - 0 = 7$ 

Resultado final:  $8 - 0.526 = 7.474$ 

Efetue as subtrações:

a)  $43,58 - 12,37 =$ 

b)  $85,47 - 44,26 =$ c)  $32,47 - 1,368 =$ d)  $5,2 - 3,157 =$ e)  $1,832 - 0,945 =$ f)  $7 - 0,748 =$ g)  $25 - 0,837 =$ h)  $637,2 - 24,874 =$ 

- i)  $10,9 9,87 =$
- $i)$  54,002 35,72 =

## **13 Multiplicação de números decimais**

A multiplicação de números decimais segue os mesmos procedimentos da multiplicação de números naturais, porém faz-se necessário observar, inicialmente, os seguintes itens fundamentais:

- O número das ordens decimais do produto será igual a soma das ordens decimais dos fatores.
- O traço da régua que representará a vírgula decimal será definido de acordo com o número de ordens decimais do produto.

 $1<sup>°</sup>$  caso: multiplicação de número decimal por número inteiro

Exemplo 1:  $3,421 \times 2 =$ 

Registrar o fator 3,421 em relação ao ponto 6. A parte inteira, representada pelo 3, ocupa a ordem imediatamente à esquerda do ponto 6. A parte decimal 421 ocupa, respectivamente, as três ordens imediatamente à direita do ponto 6.

Registrar o fator 2, que deve ser memorizado, em relação ao ponto 4.

Observar que um dos fatores não tem ordem decimal e o outro fator tem três ordens decimais, logo o produto terá três ordens decimais. Considerar o 1° traço como vírgula decimal e registrar os produtos parciais a partir da menor ordem.

Mão esquerda no milésimo onde temos o algarismo 1 Mão direita no milésimo em relação ao ponto 1.  $1 \times 2 = 2$ Registrar o 2 no milésimo. Mão esquerda no centésimo onde temos o algarismo 2. Mão direita no centésimo em relação ao ponto 1.  $2 \times 2 = 4$ Registrar o 4 no centésimo. Mão esquerda no décimo onde temos o algarismo 4. Mão direita no décimo em relação ao ponto 1.  $4 \times 2 = 8$ Registrar o 8 no décimo. Mão esquerda na unidade onde temos o algarismo 3. Mão direita na unidade em relação ao ponto 1.  $3 \times 2 = 6$ Registrar o 6 na unidade. Resultado final:  $3,421 \times 2 = 6,842$ 

Exemplo 2:  $4,67 \times 3 =$ 

Registrar o fator 4,67 em relação ao ponto 6. A parte inteira, representada pelo 4, ocupa a ordem imediatamente à esquerda do ponto 6. A parte decimal 67 ocupa, respectivamente, as duas ordens imediatamente à direita do ponto 6.

Registrar o fator 3, que deve ser memorizado, em relação ao ponto 4.

Observar que um dos fatores não tem ordem decimal e o outro fator tem duas ordens decimais, logo o produto terá duas ordens decimais. Considerar o 1° traço como vírgula decimal e registrar os produtos parciais a partir da menor ordem.

Mão esquerda no centésimo onde temos o algarismo 7. Mão direita no centésimo em relação ao ponto 1.

 $7 \times 3 = 21$ 

Registrar o 1 no centésimo e o 2 no décimo.

Mão esquerda no décimo onde temos o algarismo 6.

Mão direita no décimo em relação ao ponto 1 onde temos o algarismo

2.

 $6 \times 3 = 18$ 

Registrar o 8 no décimo, onde tem o 2, obtendo  $8 + 2 = 10$ .

Registrar o 0 no décimo e 1 na unidade, com mais 1 do 18, resultando

 $1 + 1 = 2$ ; registrar o 2 na unidade.

Mão esquerda na unidade onde temos o algarismo 4.

Mão direita na unidade em relação ao ponto 1 onde temos o algarismo

2.

 $4 \times 3 = 12$ 

Registrar o 2 na unidade onde tem o 2, obtendo  $2 + 2 = 4$ .

Registrar o 4 na unidade e 1 na dezena.

Resultado final:  $4,67 \times 3 = 14,01$ 

Efetue as multiplicações:

a)  $1,423 \times 2 =$ b)  $0,367 \times 3 =$ c)  $1,45 \times 5 =$ d)  $2,631 \times 4 =$ e)  $21,6 \times 7 =$ 

- f)  $17,2 \times 6 =$ g)  $3,724 \times 8 =$ h)  $15,842 \times 2 =$ i)  $41,07 \times 9 =$
- j)  $56,708 \times 7 =$

 $2^{\circ}$  caso: multiplicação de número decimal por número decimal

Exemplo 1:  $1,34 \times 2,8 =$ 

Registrar o fator 1,34 em relação ao ponto 6. A parte inteira, representada pelo 1, ocupa a ordem imediatamente à esquerda do ponto 6. A parte decimal 34 ocupa as duas ordens imediatamente à direita do ponto 6.

Registrar o fator 2,8 em relação ao ponto 4. A parte inteira, representada pelo 2, ocupa a ordem imediatamente à esquerda do ponto 4. A parte decimal 8 ocupa a ordem imediatamente à direita do ponto 4.

Observar que um dos fatores tem uma ordem decimal e o outro fator tem duas ordens decimais; logo o produto terá três ordens decimais. Considerar o 1° traço como vírgula decimal e registrar os produtos parciais a partir da menor ordem.

O segundo fator 2,8, escrito em relação ao ponto 4, deve ficar memorizado.

Multiplicar o primeiro fator 1,34 pelo décimo em relação ao

ponto 4, que é o algarismo 8.

Mão esquerda no centésimo em relação ao ponto 6 onde temos 4. Mão direita no milésimo em relação ao ponto 1.

 $4 \times 8 = 32$ 

Registrar 2 no milésimo e 3 no centésimo onde deve ficar a mão. Mão esquerda no décimo onde tem o 3.

```
3 \times 8 = 24Registrar 4 no centésimo onde temos o algarismo 3.
4 + 3 = 7Apagar o 3 e registrar o 7 no centésimo.
Registra o 2 no décimo onde deve ficar a mão.
Mão esquerda na unidade onde tem o algarismo 1.
1 \times 8 = 8Registrar 8 no décimo onde tem o algarismo 2.
8 + 2 = 10Apagar o 2 e registrar o 0 no décimo.
Registrar o 1 na unidade da parte inteira.
Resultado parcial: 1,072
```
Agora, multiplicar o primeiro fator 1,34 pelo algarismo da parte inteira, 2; registrar o resultado a partir do centésimo em relação ao ponto 1, pois o algarismo pelo qual deve ser multiplicado, 4, está no centésimo em relação ao ponto 6.

Mão esquerda no centésimo onde tem o algarismo 4.

Mão direita no centésimo onde temos o algarismo 7 do resultado parcial.

```
4 \times 2 = 8Registrar o 8 no centésimo onde já temos o algarismo 7.
8 + 7 = 15
```
Apagar o 7 e registrar o 5 no centésimo e 1 no décimo onde deve ficar a mão.

Mão esquerda no décimo onde tem 3.  $3 \times 2 = 6$ Registrar o 6 no décimo onde já tem o algarismo 1.  $6 + 1 = 7$ Apagar o 1 e registrar o 7 no décimo.

Mão esquerda na unidade da parte inteira onde tem 1. Mão direita na unidade da parte inteira onde já tem 1.  $1 \times 2 = 2$ Registrar o 2 na unidade da parte inteira onde já tem o algarismo 1.  $2 + 1 = 3$ Apagar o 1 e registrar o 3. Resultado final:  $1,34 \times 2,8 = 3,752$ 

Exemplo 2:  $0.5 \times 4.239 =$ 

Registrar o fator 4,239 em relação ao ponto 6. A parte inteira, representada pelo 4, ocupa a ordem imediatamente à esquerda do ponto 6. A parte decimal 239 ocupa as três ordens imediatamente à direita do ponto 6.

Registrar o fator 0,5 em relação ao ponto 4. A parte inteira, representada pelo 0, ocupa a ordem imediatamente à esquerda do ponto 4. A parte decimal 5 ocupa a ordem imediatamente à direita do ponto 4.

Observar que um dos fatores tem uma ordem decimal e o outro fator tem três ordens decimais, logo o produto terá quatro ordens decimais. Considerar o 2° traço como vírgula decimal e registrar os produtos parciais a partir da menor ordem.

O fator 0,5, que foi registrado em relação ao ponto 4, deve ser memorizado.

Mão esquerda no 9 registrado no milésimo (terceira casa decimal).

Mão direita no décimo de milésimo (quarta casa decimal após o 2° traço).

 $9 \times 5 = 45$ 

Registrar o 5 no décimo de milésimo e o 4 no milésimo onde deve ficar a mão.

Mão esquerda vai para o centésimo onde tem o 3.

 $3 \times 5 = 15$ 

 $5 + 4 = 9$ 

Registrar o 9 no milésimo.

Registrar o 1 no centésimo onde deve ficar a mão.

Mão esquerda vai para o décimo onde tem o 2.

 $2 \times 5 = 10$ 

 $0 + 1 = 1$ 

Registrar 1 no décimo onde deve ficar a mão.

Mão esquerda na unidade da parte inteira onde tem o 4.

 $4 \times 5 = 20$ 

 $0 + 1 = 1$ 

Registrar o 2 na unidade da parte inteira (à esquerda do 2° traço). Resultado final: 0,5 x 4,239 = 2,1195

Efetue as multiplicações

a)  $3,2 \times 2,9 =$ b)  $4,3 \times 6,23 =$ c)  $8,75 \times 7,4 =$ d)  $5,04 \times 0,6 =$ e)  $24,03 \times 1,8 =$ f)  $2,653 \times 4,8 =$ g)  $32,08 \times 0,4 =$ h)  $12,5 \times 4,03 =$ i)  $6,9 \times 3,25 =$ j)  $2,09 \times 0,7 =$ 

# **14 Divisão de número decimal por número inteiro**

Exemplo 1:  $32,8 \div 2 =$ Registrar o dividendo 32,8 em relação ao ponto 6.

Registrar o divisor 2 em relação ao ponto 4. Para igualar as casas decimais, nesse caso, multiplique os termos da divisão por 10, deslocando um eixo para a esquerda, sem considerar a vírgula.

Iniciar a operação  $328 \div 20$ 

 $32 \div 20 = 1$ 

Registrar 1 na dezena da 2ª classe.

 $20 \times 1 = 20$ 

 $32 - 20 = 12$ 

Registrar o resto 12 na 7ª classe. Junte 12 com o 8 da unidade, obtendo o número 128.

```
128 \div 20 = 6Registrar 6 na unidade da 2a classe.
20 \times 6 = 120128 - 120 = 8
```
Registrar o resto 8 na unidade da 7ª classe. Como 8 inteiros não dá para dividir por 20, acrescenta-se um 0 à direita do 8 onde passará a ter 80 décimos.

 $80 \div 20 = 4$ 

Registrar o 4 nos décimos, considerando o ponto 1 como vírgula decimal.

 $20 \times 4 = 80$  $80 - 80 = 0$ Resultado final:  $32,8 \div 2 = 16,4$ 

Exemplo 2:  $83,48 \div 4 =$ 

Registrar o dividendo 83,48 em relação ao ponto 5.

Registrar o divisor 4 em relação ao ponto 3. Para igualar as casas decimais, nesse caso, multiplique os termos da divisão por 100, deslocando os dois eixos para a esquerda, sem considerar a vírgula.

```
Iniciar a operação 8.348 \div 400
```
 $834 \div 400 = 2$ 

Registrar 2 na dezena da 2ª classe.

 $400 \times 2 = 800$ 

 $834 - 800 = 34$ 

Registrar o resto 34 na 6<sup>a</sup> classe. Juntar 34 com o 8 da unidade, obtendo o número 348.

 $348 \div 400 = ?$  (não é possível no conjunto dos números naturais)

Registrar 0 na unidade da 2ª classe.

Como 348 inteiros não dá para dividir por 400, acrescenta-se um 0 à direita do 348 onde passará a ter 3480 décimos.

 $3.480 \div 400 = 8$ 

Registrar 8 nos décimos, considerando o ponto 1 como vírgula decimal.

 $400 \times 8 = 3.200$ 

 $3.480 - 3.200 = 280$ 

Registrar o resto 280. Colocar um 0 ao lado do 280, obtendo o número 2.800.

 $2.800 \div 400 = 7$ 

Registrar 7 nos centésimos, considerando o ponto 1 como vírgula decimal.

 $400 \times 7 = 2.800$  $2.800 - 2.800 = 0$ Resultado final:  $83,48 \div 4 = 20,87$ 

Efetue:

a)  $24,6 \div 2 =$ b)  $32,12 \div 4 =$ c)  $43,2 \div 3 =$ d)  $184,71 \div 3 =$ 

e)  $207,65 \div 5 =$ f)  $245,46 \div 6 =$ g)  $63,42 \div 7 =$ h)  $729,9 \div 9 =$ i)  $482,48 \div 8 =$ 

j)  $541,86 \div 6 =$ 

#### **15 Divisão de números inteiros com quociente decimal**

Exemplo 1:  $5 \div 2 =$ Registrar o dividendo 5 em relação ao ponto 6. Registrar o divisor 2 em relação ao ponto 4. Iniciar a operação  $5 \div 2$  $5 \div 2 = 2$ Registrar 2 na unidade da 2ª classe.  $2 \times 2 = 4$  $5 - 4 = 1$ Registrar o resto 1 na 7ª classe. Acrescentar um 0 ao 1, obtendo o número 10.  $10 \div 2 = 5$  $5 \times 2 = 10$  $10 - 10 = 0$ Resultado final:  $5 \div 2 = 2,5$ 

Efetue:

```
a) 4:8=
b) 15:4=c) 12:5=d) 16:5=e) 47:2=
```
- f)  $3:8=$
- g)  $57:5=$
- h)  $7:4=$
- i)  $9:8=$
- j)  $11:8=$

## **16 Divisão de número decimal por número decimal**

Exemplo 1: 7,85  $\div$  0,4 =

Registrar o dividendo 7,85 em relação ao ponto 6.

Registrar o divisor 0,4 em relação ao ponto 4. Para igualar as casas decimais, nesse caso, multiplique os termos da divisão por 100, deslocando os dois eixos para a esquerda, sem considerar a vírgula.

```
Iniciar a operação 785 \div 40
```
 $78 \div 40 = 1$ 

Registrar 1 na dezena da 2a classe.

 $40 \times 1 = 40$ 

$$
78 - 40 = 38
$$

Registrar o resto 38 na 7ª classe. Juntar 38 com o 5 da unidade, obtendo o número 385.

```
385 \div 40 = 940 \times 9 = 360385 - 360 = 25Acrescentar um 0 ao 25, obtendo o número 250.
250 \div 40 = 640 \times 6 = 240250 - 240 = 10Acrescentar um 0 ao 10, obtendo o número 100.
100 \div 40 = 240 \times 2 = 80
```
 $100 - 80 = 20$ Acrescentar um 0 ao 20, obtendo o número 200.  $200 \div 40 = 5$  $40 \times 5 = 200$  $200 - 200 = 0$ Resultado final: 7,85  $\div$  0,4 = 19,625

Exemplo 2:  $32,45 \div 2,5 =$ 

Registrar o dividendo 32,45 em relação ao ponto 5.

Registrar o divisor 2,5 em relação ao ponto 3. Para igualar as casas decimais, nesse caso, multiplique os termos da divisão por 100, deslocando os dois eixos para a esquerda, sem considerar a vírgula.

Iniciar a operação  $3.245 \div 250$  $324 \div 250 = 1$ Registrar 1 na dezena da 2ª classe.  $250 \times 1 = 250$  $324 - 250 = 74$ 

Registrar o resto 74 na  $6<sup>a</sup>$  classe. Juntar 74 com o 5 da unidade, obtendo o número 745.

```
745 \div 250 = 2250 \times 2 = 500745 - 500 = 245Acrescentar um 0 ao 245, obtendo o número 2.450.
2.450 \div 250 = 9250 \times 9 = 2.2502.450 - 2.250 = 200Acrescentar um 0 ao 200, obtendo o número 2.000.
2.000 \div 250 = 8250 \times 8 = 2.000
```
 $2.000 - 2.000 = 0$ Resultado final:  $32,45 \div 2,5 = 12,98$ 

Efetue:

a)  $7,2 \div 1,6=$ b)  $24,72 \div 0,3 =$ c)  $26,1 \div 4,5 =$ d)  $17,98 \div 2,9 =$ e)  $5,052 \div 0,6 =$ f)  $17,04 \div 0,8 =$ g)  $4,14 \div 0,9 =$ h)  $0,356 \div 0,04 =$ i)  $9,384 \div 2,3 =$ j)  $1,44 \div 3,6 =$ 

# **MINISTÉRIO DA EDUCAÇÃO - MEC**

**INSTITUTO BENJAMIN CONSTANT - IBC** Av. Pasteur, 350/368 - Urca CEP 22290-250 - Rio de Janeiro / RJ www.ibc.gov.br

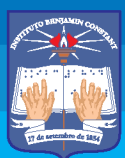

**INSTITUTO BENJAMIN CONSTANT** 

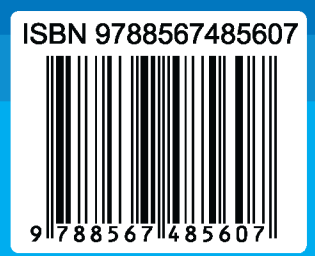